К 200-летию Харьковского университета<br>Серия монографий и учебных пособий

## А.В.Лымарь, В.В.Ульянов

## ФРАКТАЛЫ ОТ МАТЕМАТИКИ К ФИЗИКЕ Часть вторая

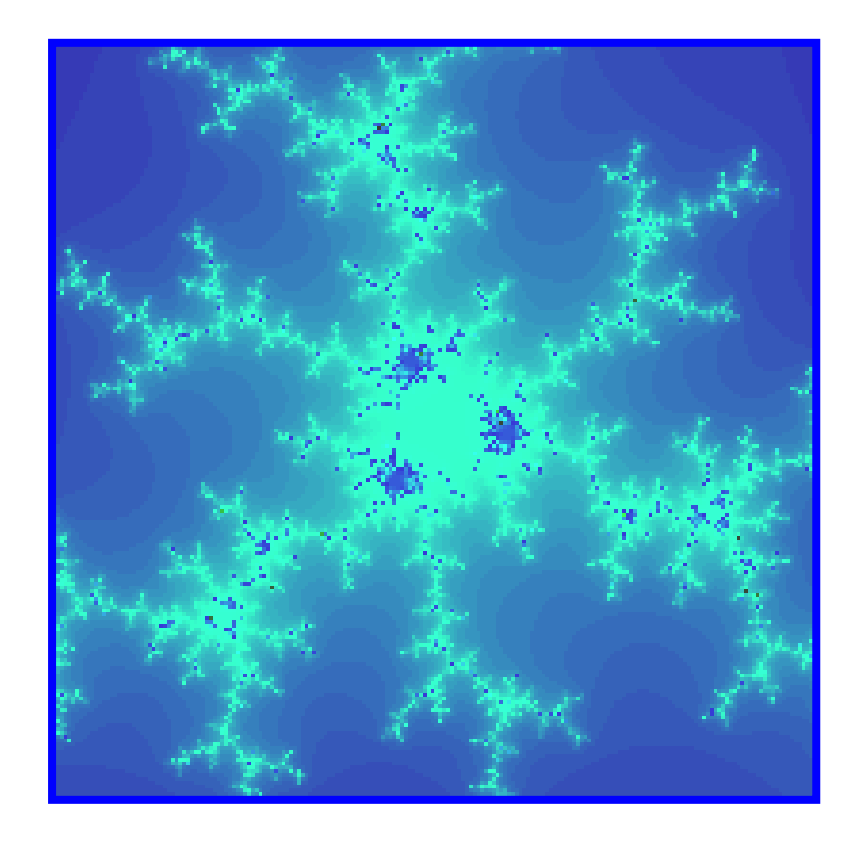

Харьков 2010

К 65-летию кафедры теоретической физики имени академика И.М.Лифшица

# А.В.Лымарь, В.В.Ульянов **ФРАКТАЛЫ** ОТ МАТЕМАТИКИ К ФИЗИКЕ  $\prod$

Харьков 2010

УДК 530.1 ББК 22.31 Л 88

 Лымарь А.В., Ульянов В.В. Фракталы: от математики к физике. Ч. 2. - Харьков: ХНУ им. В.Н.Каразина, 2010. - 60 c.

Издание продолжает серию монографий и учебных пособий, приуроченную к 200-летию Харьковского университета и физического факультета, а также 65-летию кафедры теоретической физики имени академика И.М.Лифшица.

Это короткий рассказ о фрактальных объектах, которые являются аналогами множеств Мандельброта и Жюлиа, рассчитанный на достаточно широкий круг лиц, интересующихся новыми представлениями в математике и физике.

Монография (как и ее первая часть) может служить интерактивным учебным пособием.

К книжке прилагается компакт-диск с оригинальными компьютерными разработками авторов, цветными иллюстрациями и пр.

Рецензент –

доктор физ.-мат. наук, профессор А.М.Ермолаев.

 Издается по решению кафедры теоретической физики (протокол № 7 от 12 марта 2009 года).

> © А.В.Лымарь, В.В.Ульянов, 2010

## ПРЕДИСЛОВИЕ

*В этой книге собраны некоторые из вопросов, показавшихся мне особенно интересными и важными в процессе преподавания и в ходе наших исследований. Е.Федер*

Во второй части монографии (первая часть [1]) предполагается более подробно рассмотреть разного рода *степенные аналоги* множеств Мандельброта и Жюлиа. Главные особенности таких отображений иллюстрируются на примере кубических и четверных аналогов.

Особый интерес представляют взаимопревращения соответствующих степенных структур. Их можно непосредственно наблюдать при помощи разработанных нами оригинальных компьютерных *анимационных* программ. Некоторые результаты проведенных исследований описаны в соответствующих разделах монографии.

*Неотъемлемой частью книги* является прилагаемый компакт-диск, на котором содержатся: компьютерные разработки авторов (*исследовательские стенды* и анимационные демонстрации), иллюстрации (картинки фрагментов аналогов множеств Мандельброта и Жюлиа), электронные версии некоторых книг фрактальной тематики (pdf- и djvu-файлы), презентации (ppt-файлы).

Говоря о цели данной книжки (как и ее первой части [1]), следует подчеркнуть, что имеется в виду не только рассказ о фракталах, но и показ авторских компьютерных разработок, позволяющих читателю самому строить и изучать различного рода фрактальные объекты *в интерактивном режиме*.

Кроме того, красочные иллюстрации отдельных фрактальных построений и экранных картин должны привлечь читателя к более серьезному проникновению в мир фракталов.

Благодарим А.М.Ермолаева и О.В.Усатенко за интерес к нашей работе и неизменную помощь.

## АНАЛОГИ МНОЖЕСТВ МАНДЕЛЬБРОТА И ЖЮЛИА В СЛУЧАЕ СТЕПЕННЫХ ОТОБРАЖЕНИЙ

Миниатюры из бесконечного рая. М.Шредер

В первой части книги о фракталах [1] рассматривались стандартные, канонические множества Мандельброта и Жюлиа, построения упоминалась возможность различных **RTOX**  $\boldsymbol{\mathsf{M}}$ аналогов этих множеств. Наше внимание привлекло обобщение на случай степенных отображений, аналогичных квадратичному построению для канонических множеств. Это и послужило предметом обсуждения в данной второй части нашей книги. Часть материала опубликована в наших статьях [2-3].

#### СТЕПЕННЫЕ АНАЛОГИ МНОЖЕСТВА МАНДЕЛЬБРОТА

Степенной аналог множества Мандельброта (ММ) - это множество всех комплексных чисел *P*, для которых абсолютная величина выражения  $Z^{k} + P$  с некоторым показателем степени К остается конечной даже после бесконечно большого количества итераций  $Z \leftarrow Z^{k} + P$ , стартующих от точки  $Z = 0$ , или

$$
Z_{n+1} = Z_n^K + P, \quad Z_0 = 0, \quad n = 0, 1, 2, \dots \tag{1}
$$

Если перейти к действительным величинам, когда  $Z = X + iY$  и  $P = P_r + iP_v$ , то получаем двумерное отображение вида

$$
X_{n+1} = r_n^K \text{Cos}(K\varphi_n) + P_x ,
$$
  
\n
$$
Y_{n+1} = r_n^K \text{Sin}(K\varphi_n) + P_y , X_0 = 0 , Y_0 = 0 , n = 0, 1, 2, ...
$$
 (2)

где  $r = |Z| = \sqrt{X^2 + Y^2}$  – модуль комплексной величины  $Z$ . a  $\varphi = \arg(Z)$  – ee apryment.

На рис. 1 приведены некоторые примеры степенных аналогов множества Мандельброта для целочисленных значений показателя степени *K* .

При *K* = 2 получается стандартное, каноническое множество Мандельброта, основное тело которого, обычно окрашиваемое черным цветом, имеет вид распластанной птицы.

При *K* > 2 возникают некие сглаженные ( *K* −1)-угольники с бородавочными наростами.

Свойства таких степенных аналогов ММ проиллюстрируем сначала на примере кубического отображения, т. е. в случае показателя степени *K* = 3 .

При переходе к действительным величинам соответствующее отображение (2) приобретает следующий явный вид:

$$
X_{n+1} = X_n^3 - 3X_n Y^2 + P_x,
$$
  
\n
$$
Y_{n+1} = 3X_n^2 Y_n - Y_n^3 + P_y,
$$
  $X_0 = 0,$   $Y_0 = 0,$   $n = 0, 1, 2,...$  (3)

На рис. 2 приведена типичная картинка кубического ММ, имеющего 8-образный вид. По форме этот аналог отличается от канонического ММ, однако многие особенности сохраняются: наличие основного тела с изрезанными границами и характерными наростами-бородавками с усиками-антеннами, многочисленные тонкие нити-отростки, пронизывающие всю комплексную плоскость *P* (обнаруживаемые при изменении масштаба, т. е. разрешающей способности изображений в этой плоскости), появление на этих отростках форм, подобных основному телу.

Возможность выбора разнообразных цветовых раскрасок, как и в случае канонического множества Мандельброта, придает дополнительную привлекательность обнаруживаемым

фрагментам этого аналога ММ (на рис. 3-4 приведены некоторые примеры).

Еще одна иллюстрация относится к увеличенной картинке следующего степенного аналога ММ - четверного, т. е. в случае  $K = 4$  (CM. pHC. 5).

 $\Pi$ ри переходе  $\mathbf{K}$ действительным величинам ЭТО отображение имеет вид

$$
X_{n+1} = X_n^4 - 6X_n^2 Y_n^2 + Y_n^4 + P_x,
$$
  
\n
$$
Y_{n+1} = 4X_n^3 Y_n - 4X_n Y_n^3 + P_y, \quad X_0 = 0, \quad Y_0 = 0, \quad n = 0, 1, 2, \dots
$$
 (4)

Некоторые любопытные фрагменты фрактала этого представлены на рис. 6.

Картинки на рис. 3-4,6 получены с помощью авторской компьютерной разработки MANDEL 04 (общий вид рабочего стенда представлен на рис. 7), помещенной на компакт-диске, а подробное описание работы с этой программой содержится в Приложении 2.

деформацией **MM** Любопытно проследить  $3a$ при квадратичного постепенном переходе  $\overline{O}$ (канонического) отображения к кубическому. Серия картинок, приведенных на иллюстрирует ЭТО. **«клюв» MM** рис. 8 квадратичного раскрывается, превращаясь в верхний и нижний наросты. На рисунке представлены лишь главные **MOTE** стадии такого дополнительной превращения с появлением симметрии у окончательной формы - вертикальной оси симметрии. Гораздо интереснее проследить за подобными взаимопревращениями степенных аналогов в анимационной демонстрации (см. раздел анимаций).

#### СТЕПЕННЫЕ АНАЛОГИ МНОЖЕСТВ ЖЮЛИА

Далее мы переходим к аналогам так называемых множеств Жюлиа, тесно связанным  $\mathbf{C}$ соответствующими аналогами множества Мандельброта.

Для степенного отображения множество Жюлиа (МЖ). характеризуемое некоторой комплексной величиной  $\boldsymbol{p}$ (управляющим параметром), - это множество тех комплексных чисел  $Z$ , для которых абсолютная величина выражения  $Z^{k} + P$  с некоторым показателем степени к остается конечной даже после  $Z \leftarrow Z^K + P$ . бесконечно большого итераций количества стартующих от точки  $Z$ , или

$$
Z_{n+1} = Z_n^K + P, \quad Z_0 = Z, \quad n = 0, 1, 2, \dots \tag{5}
$$

Таким образом, каждому комплексному числу Р на плоскости ММ соответствует одно из множеств Жюлиа. На рисунках области комплексной плоскости  $z$ , принадлежащие множеству Жюлиа, обычно закрашивают темным ланному цветом.

Существует тесная связь между степенными множествами Жюлиа и соответствующим множеством Мандельброта. Вопервых, их построение реализуется формально одной и той же итерационной формулой

$$
Z \leftarrow Z^K + P,
$$

Жюлиа множества порождаются некотором олнако при фиксированном значении величины  $P$   $M$ ДЛЯ начальных значений итерируемых величин  $Z$ выбираются различные точки комплексной плоскости, тогда как ДЛЯ множества Мандельброта фиксируется исходное значение z=0, а величины Р СООТВЕТСТВУЮТ ТОЧКАМ КОМПЛЕКСНОЙ ПЛОСКОСТИ.

 $\overline{7}$ 

Итак, как и в каноническом случае, каждой точке комплексной плоскости степенного аналога ММ соответствует Жюлиа. При некоторое множество **OTG** точек, ЛЛЯ принадлежащих ММ, получается связное (однокомпонентное) МЖ, а при выходе за пределы точек ММ, возникает несвязное (многокомпонентное) МЖ, так называемая «пыль Фату».

На рис. 9 приведены некоторые характерные формы кубических МЖ, т. е. в случае  $K=3$ , с указанием значений управляющих параметров  $P$ , а на рис. 10 подобраны красочные картинки этих МЖ. Все они получены с помощью авторской компьютерной разработки JULIA 05, общий вид стенда которой представлен на рис. 11. Подробное описание этой программы содержится в Приложении 2, а исполняемый файл - на компактдиске.

С целью изучения многообразия множеств Жюлиа для некоторых степенных аналогов множества Мандельброта получены двумерные серии цветных картин, основанные на одной из разработок в книге [4].

Так, на рис. 12 показаны виды множеств Жюлиа для аналога ММ с показателем степенного  $K=5$ . B степени срединной части наблюдаются характерные картинки связных MЖ. соответствующих множеств основному телу MM. Центральной точке ММ соответствует МЖ в виде круга (как и у всех других степенных аналогов). Около него сосредоточены размытые многоугольники, в которых количество углов равно показателю степени к (в данном случае в виде структур, подобных пятиконечным звездам). На периферии, за пределами основного тела ММ, наблюдается переход к несвязным множествам (пыли Фату), среди которых имеются лепестковые звездчатые структуры.

Аналогичные двумерные построения представлены на рис. 13-16 для  $K = 3, 4, 6, 7$ .

Степенные аналоги ММ и МЖ, отличаясь по форме от канонических ММ и МЖ, во многом наследуют их общие фрактальные свойства. Более подробно это проиллюстрировано на примере кубического отображения. Здесь мы ограничились этими примерами, не развивая темы различных иных обобщений и более тонких особых свойств подобных отображений, как и других связанных с обсуждаемыми фрактальных вопросов.

### АНИМАЦИОННЫЕ ИССЛЕДОВАНИЯ СТЕПЕННЫХ АНАЛОГОВ МНОЖЕСТВ МАНДЕЛЬБРОТА И ЖЮЛИА

Предыдущие разделы были посвящены теоретическому рассмотрению степенных аналогов ММ и МЖ: даны определения, введен показатель степени к соответствующих отображений, приведены примеры, изучены общие особенности аналогов в сравнении с каноническими множествами. Было высказано пожелание наблюдать за этими аналогами в анимационных демонстрациях.

Здесь же мы сообщаем о практической стороне вопроса, о реализации высказанного пожелания об анимациях, о выполненных оригинальных компьютерных разработках для исследования указанных степенных аналогов ММ и МЖ, т. е. для проведения компьютерных экспериментов.

Чтобы проследить за деталями взаимопревращений степенных аналогов, нами созданы специальные компьютерные анимационные программы. В частности, появилась возможность проследить за тем, какие деформации претерпевают отдельные части основного тела ММ при непрерывном переходе от одного аналога к другому. Некоторые результаты отображены на приводимых рисунках.

Соответствующая компьютерная разработка под названием ANIM 2-3 содержится на прилагаемом компакт-диске.

На рис. 17 показан общий вид экрана монитора при наблюдении за переходом от квадратичного (канонического) множества Мандельброта (ММ) к его кубическому аналогу, когда показатель степени постепенно изменяется в области *K* действительных значений 2 ≤ *K* ≤ 3. В окошке слева вверху виден номер кадра (от 0 до 100). Под ним расположены кнопки переключателя режима воспроизведения кадров с указанием числа кадров в секунду (от 10 до 2), а также кнопка ручного покадрового просмотра. Ниже располагаются кнопки выбора направления прокрутки анимации. В большом центральном окне демонстрируются картинки-кадры.

Зафиксирована типичная стадия указанного перехода (кадр 23): «клюв» (антенный отросток) канонической картины ММ раскрывается, превращаясь в верхний и нижний крупные кардиоидные наросты на кубическом аналоге ММ, имеющем 8-образную форму.

Аналогичным образом на рис. 18 зафиксировано преобразование степенных аналогов ММ в области значений  $3 \le K \le 4$  (кадр 63). В данном случае из середины основного тела множества слева возникает еще один нарост. Четверной аналог ММ постепенно приобретает треугольную структуру, а наросты из кардиоидных превращаются в формирования из трех кругов.

Полную анимационную картину такого перехода можно наблюдать с помощью прилагаемой программы АNIM 3-4.

Вторая серия наших анимационных компьютерных разработок посвящена изучению отдельных степенных аналогов ММ и МЖ.

На рис. 19 видим компьютерный стенд для анимационной демонстрации (см. программный файл Mandelbrot\_3\_immersion) в случае кубического аналога ММ ( *K* = 3 ). Есть возможность при плавном изменении масштаба совершить «путешествия в глубины» ММ в окрестностях отдельных точек комплексной плоскости, где таятся интересные картины ММ. На экране

видно характерное 8-образное монитора в левом окошке основное тело кубического аналога ММ, состоящее из двух расплющенных кругов с кардиодными наростами вверху и внизу. Все это в огрубленном приближении, поскольку граница ММ не является резкой. Она фрактальна явно даже при малом наросты-бородавки увеличении, содержит многочисленные различной  $\mathbf{C}$ усиками-антеннами, величины  $\boldsymbol{M}$ лаже незначительное увеличение позволяет увидеть исключительную изрезанность границы. Подобные основному телу фигурки встречаются в разных ответвлениях ММ, хотя они часто имеют несколько искаженную форму. Главное же тело симметрично относительно горизонтальной и вертикальной осей, поэтому при достаточно рассматривать  $e_{\Gamma}$ исследовании только ОДНУ четверть.

вдоль Помимо кардиоид, всей границы множества встречаются подобия основного тела. С помощью увеличения можно обнаружить и другие характерные формы: дендриты, др. Хотя на некоторых изображениях спирали и может показаться, что кубическое отображение состоит из нескольких отдельных частей, при более подробном рассмотрении видно, что эти части соединены между собой тонкими нитями (дендритами). Это свидетельствует о том, что кубическое отображение (как и каноническое множество Мандельброта) является связным множеством.

 $Ha$ **MM** 5 указаны **OCHORHOM** теле выделенных прямоугольниками областей, которые можно выбирать  $\mathbf{C}$ помощью переключателя в центре экрана. Они расположены так, чтобы наиболее полно показать те особенности этого множества, которые определяют его как фрактал. А именно: самоподобие и изрезанность границ. Координаты этих точек комплексной плоскости таковы: -0.243+i 1.23; -0.529+i 0.0901; 0.247-i 0.758; 0.178+1 0.839; 0.559+1 0.449. Эти области показаны белыми квадратиками в левом окошке экрана. Переключение между точками осуществляеться при помощи панели Path. В правом окошке демонстрируется соответствующий мультфильм  $\mathbf{O}$ 

«нырянии» в выбранную область. Управление осуществляется при помощи пяти кнопок, расположенных в нижней части экрана. Play – запускает просмотр, Stop – его останавливает, а Pause приостанавливает просмотр в заинтересовавшем месте. Кнопками «+» и «–» можно увеличивать или уменьшать (соответственно) скорость анимации. Выбрав Repeat, просматриваем выбранный путь несколько раз без остановок.

Дополнительная анимационная программа Mandelbrot 3 animation (см. рис. 20) позволяет совершить увлекательные путешествия вдоль границы основного тела кубического аналога ММ на некоторой «глубине», чтобы наблюдать за причудливыми фрактальными структурами. При этом можно выбрать с помощью кнопок переключателя один из предлагаемых маршрутов и направлений на них.

Еще одна анимационная разработка (исполняемый файл Julia  $3$  animation) представлена на рис. 21. В правом окошке наблюдаются соответствующие аналоги множества Жюлиа для предлагаемых на выбор четырех маршрутов продвижения по точкам кубического аналога ММ, показанного в левом окошке. Как уже отмечалось, в этом случае каждой точке комплексной плоскости ММ соответствует некоторое множество Жюлиа. Таким образом, путешествие позволяет познакомиться с различными видами МЖ и переходами от однокомпонентных к многокомпонентным их структурам в виде облака изолированных фрагментов.

Были выбраны четыре пути на кубическом отображении в левом окошке экрана. Белая точка показывает конкретное место на комплексной плоскости в данный момент. В правом окошке можно увидеть множество Жюлиа, которое соответствует этой точке. Если она принадлежит аналогу множества Мандельброта, то соответствующее множество Жюлиа будет связным, а если же не принадлежит, то множество Жюлиа становится несвязным – так называемая «пыль Фату».

### ЕЩЕ О СТЕПЕННЫХ АНАЛОГАХ МНОЖЕСТВА МАНДЕЛЬБРОТА

Далее мы продолжаем исследование фрактальных объектов, обобшением являющихся канонического множества Мандельброта (ММ).

B разделе в качестве аналогов данном множества Мандельброта рассматриваются результаты отображений для линейной комбинации степенных вкладов: это множество всех комплексных чисел *Р*, для которых абсолютная величина выражения  $aZ^{k} + bZ^{k+1} + P$  с некоторыми значениями показателя степени к и коэффициентов а и b остается конечной даже после бесконечно большого количества итераций  $Z \leftarrow aZ^{k} + bZ^{k+1} + P$ , стартующих от точки Z=0, или

$$
Z_{n+1} = aZ_n^{K} + bZ_n^{K+1} + P, \quad Z_0 = 0, \quad n = 0, 1, 2, \dots
$$
 (6)

Разработана специальная программа для анимационных наблюдений за превращениями аналогов ММ при различных значениях как показателя степени к, так и коэффициентов а и b.

Некоторые характерные формы таких аналогов представлены на прилагаемых рисунках.

В качестве конкретных результатов приводим следующие примеры.

Во-первых, случай перехода от квадратичного отображения к кубическому, когда показатель степени  $K = 2$  и  $a = 1-b$  при постепенном изменении величины *b* от 0 до 1. Это наблюдение осуществляется Ha основе серии кадров, ПОЗВОЛЯЮЩИХ проследить за непрерывной деформацией аналогов ММ. Данный переход существенно отличается от того, что происходило при изменении показателя степени  $2 \le K \le 3$ , OTHICAHHOLO  $\overline{B}$ предыдущем разделе. Детали можно увидеть на анимационной демонстрации (часть кадров представлена на рис. 22). Уже при

*b* = 0.1 происходит перестройка квадратичной структуры в кубическую, фактически завершающаяся при *b* = 0.3 . На рис. 23 зафиксирована одна из любопытных картинок при преобразовании степенных аналогов ММ для указанного перехода (при значениях *a* = 0.85 и *b* = 0.15 ).

Во-вторых, при том же  $K = 2$  случай фиксированных значений коэффициентов: *a* =1 и *b* = −1. Этот аналог ММ представлен на рис. 24. Получается структура необычной формы, так что любопытно узнать, каким образом она формируется из канонического ММ. Для этого создана соответствующая серия построений при фиксированном *a* =1 и плавно изменяющихся значений параметра 0≥b≥-1. Оказывается, левая овальная часть основного тела после некоторых перестроений сохраняет форму, типичную для квадратичного ММ, а правая часть постепенно разрастается из присоединяемых отростков (см. рис. 25).

В-третьих, случай перехода от кубического отображения к четверному, когда показатель степени  $K = 3$  и  $a = 1-b$  при постепенном изменении величины *b* от 0 до 1. Это наблюдение также осуществляется на основе серии кадров, позволяющих проследить за деформацией аналогов ММ (см. рис. 26). Данный переход тоже существенно отличается от того, что происходило при изменении показателя степени  $3 \le K \le 4$ , описанного в предыдущем разделе. Уже при *b* = 0.2 начинается перестройка кубической структуры в четверную, фактически завершающаяся при  $b = 0.5$ . На рис. 27 зафиксировано одно из любопытных изображений при преобразовании степенных аналогов ММ для рассматриваемого процесса (кадр, соответствующий значениям  $a = 0.6$  *H*  $b = 0.4$ .

В-четвертых, при том же *K* = 3 случай фиксированного значения *a*=1 и плавно изменяющихся значений параметра 0≥b≥-1. Для этого варианта также создана соответствующая серия построений. При этом левая 8-образная часть основного

тела после незначительных искажений сохраняет форму, типичную для кубического аналога ММ, а правая часть постепенно разрастается из присоединяемых фрагментов (см. отдельные кадры на рис. 28).

Рассмотренные структуры аналогов множества Мандельброта на основе линейных комбинаций степенных функций для отображений (6) также сохраняют все характерные фрактальные особенности.

#### ЗАКЛЮЧИТЕЛЬНЫЕ ЗАМЕЧАНИЯ

Таким образом, как показали наши исследования, разного рода степенные аналоги ММ и МЖ, существенно отличаясь по форме от канонических ММ и МЖ, во многом наследуют их общие фрактальные свойства: наличие основного тела с изрезанными границами и характерными наростами-бородавками с усиками-антеннами, многочисленные тонкие нити-отростки, пронизывающие всю комплексную плоскость *P* и т. п.

Подчеркнем, что существенной частью нашей книги являются компьютерные разработки, созданные для исследования описываемых фракталов и для демонстрации выявленных особенностей. Они находятся на прилагаемом к книге компакт-диске.

> *Если вам встретится в тексте непонятное место, перечитайте его еще раз. Если оно по-прежнему останется непонятным, еще раз перечитайте. Если вам не удалось понять его с третьего раза, то весьма вероятно, что вы просто немного устали. Отложите книгу и займитесь чем-нибудь другим, а на следующий день, когда вы вернетесь к ней со свежими силами, очень может быть, что трудное место покажется вам совсем легким.*

> > *Л.Кэррол*

## ПОСЛЕСЛОВИЕ

*Многие очень интересные и важные вопросы не вошли в нашу книгу. Е.Федер*

Рассмотренные в этой книге вопросы не исчерпывают темы множеств Мандельброта и Жюлиа и их аналогов.

1. Как упоминалось в первой части книги [1], существует возможность модификаций множества Мандельброта и его аналогов при выборе начальной точки комплексной плоскости  $Z_0 \neq 0$ . Такой старт итераций предусматривается в программе MANDEL 04 (см. Приложение 2), так что открывается еще одно направление обобщений.

2. О внутренней структуре ММ и его аналогов. Обычно основное тело ММ на рисунках закрашивается черным цветом. Тем самым игнорируется его внутренняя структура. Однако можно более детально отметить итерационный процесс, оставляющий точки в ограниченной области комплексной плоскости. На рис. 29-30 приведены примеры внутренней раскраски множества Мандельброта и его кубического аналога.

3. О расширении анимационных картин. В части анимационных разработок, прилагаемых к книге, имеется ограниченный набор маршрутов и точек погружения. Желательно создать анимации с непрерывным произвольным выбором направлений путешествия, скоростей и глубин погружения.

4. В книге рассмотрены степенные аналоги ММ и МЖ, т. е. в итерационном процессе задействованы степенные функции, тогда как отображения могут быть и при другом выборе функций.

5. Еще один аспект – эстетическая привлекательность структур, получаемых при компьютерном исследовании фрактальных объектов. Некоторое представление о красоте фракталов дают рисунки в тексте и различные иллюстрации, содержащиеся на прилагаемом компактдиске. Затейливые узоры с удачными яркими раскрасками могут служить основой для декоративных применений.

6. Мы не затронули важной проблемы научно-практического приложения теории ММ и МЖ и их аналогов. Одно из направлений – моделирование в медицине, биологии и др.

> *Столь популярные ныне фрактальные объекты – порождение нашего компьютерного мира, и их сфера применения еще до конца не раскрыта. А.Д.Морозов*

## Л И Т Е Р А Т У Р А

(продолжение: начало см. в [1])

*Многие другие идеи и интересные особенности фракталов читатель найдет в книгах Мандельброта и в быстро растущей журнальной литературе. Е.Федер*

- 1. Синельник Е.Н., Ульянов В.В. Фракталы: от математики к физике. – Х.: ХНУ им. В.Н.Каразина, 2005. – 52 с.
- 2. Лымарь А.В., Ульянов В.В. . О математических и физических фракталах.II// Вестник ХНУ, cер. "Физика". – 2008. – № 821, в. 11. – С. 24-26.
- 3. Лымарь А.В., Ульянов В.В. О математических и физических фракталах.III// Вестник ХНУ, cер. "Физика". – 2009. – № 865, в. 12. – С. 27-32.
- 4. Дьяконов В.П. Mathematica 4.1/4.2/5.0 в математических и научно технических расчетах. – М.: СОЛОН-Пресс, 2004. - 696 с.

Дополнительная литература

- 1. Морозов А.Д. Введение в теорию фракталов. Москва-Ижевск: Институт компьютерных исследований, 2002. – 160 с.
- 2. Кроновер Р.М. Фракталы и хаос в динамических системах. Основы теории. – М.: Постмаркет, 2000. – 352 с.
- 3. Кулак М.И. Фрактальная механика материалов. Мн.: Выш. шк.,  $2002. - 304$  c.
- 4. Газале М. ГНОМОН. От фараонов до фракталов. Москва-Ижевск: Институт компьютерных исследований, 2002. – 272 с.
- 5. Могилевский Э.И. Фракталы на Солнце. М.: ФИЗМАТЛИТ,  $2001 - 152$  c.
- 6. Ильяшенко Ю.С. Аттракторы и их фрактальная размерность. М.: МЦНМО, 2005. – 16 с.
- 7. Милнор Дж. Голоморфная динамика. Ижевск:НИЦ «Регулярная и хаотическая динамика», 2000. – 320 с.
- 8. Балханов В.К. Введение в теорию фрактального исчисления. Улан-Удэ: БГУ, 2001.
- 9. Данилов Ю.А. Красота фракталов // Труды Московского Международного Синергетического Форума. 1997.

## **П Р И Л О Ж Е Н И Е 1**

#### **Пьер Фату**

Pierre Joseph Louis Fatou  $(28.02.1878 - 10.08.1929)$ 

Пьер Фату был французским математиком, работавшим в сфере сложной аналитической динамики. Он родился 28 февраля 1878 года. В 1898 году поступил в Высшую нормальную школу в Париже, чтобы изучать математику. Получив высшее образование в 1901 г., он решил, что возможность получить место математика мала и согласился на должность в Парижской обсерватории.

Работая в обсерватории, он продолжал заниматься математикой и в 1905 г. во французском журнале «Comptes Rendus» была опубликована заметка Пьера Фату, в которой сделано интересное наблюдение итерации очень простого процесса:

 $z \rightarrow z^2 + c$ .

В 1906 г. Фату представил свою диссертацию по теории комплексных функций и интегральному исчислению. А в 1907 г. получил докторскую степень за эту важную работу.

Вместе с Жюлиа он предпринял глубокое исследование динамики рациональных преобразований комплексной плоскости. Но длительное время их теория оставалась малоизвестной даже среди математиков.

Между тем достижения Жюлиа и Фату поистине удивительны. В их работах содержатся многочисленные примеры "хаотических траекторий", символическая динамика, а в завуалированной форме и странные аттракторы, бифуркация удвоения периода и многое другое, составляющее фундамент современной теории хаоса.

В 1980 г. Бенуа Мандельброт суммировал достижения Жюлиа и Фату, построив с помощью компьютерной техники своё знаменитое теперь множество. С тех пор результаты Жюлиа и Фату заняли выдающееся место в современной теории динамических систем и стали широко известными за пределами математики

Фату также внес вклад и в астрономию, за что в 1928 г. стал Титулярным астрономом. Используя теорему существования для решений дифференциальных уравнений, Фату строго доказал некоторые результаты, полученные ранее Гауссом для планетарных орбит из чисто интуитивных соображений.

Следует также отметить его вклад в теорию рядов Тейлора, где он изучал сходимость и аналитическую расходимость рядов.

Фату умер 10 августа 1929 года.

#### **Гастон Жюлиа**

Gaston Maurice Julia  $(3.02.1893 - 23.03.1978)$ 

Французский математик Гастон Жюлиа родился 3 февраля 1893 г. в Алжирском городе Сиди-бель-Аббес. В юности он интересовался музыкой и математикой. Поэтому он поступил в Высшую нормальную школу в Париже. Но его обучение было прервано Первой Мировой войной, в которую была вовлечена и Франция. Двадцатилетнего Гастона призвали на службу, где при одном из нападений в холодную и бурную ночь он получил серьезное повреждение.

В 1918 г. Жюлиа опубликовал статью под названием "Mémoire sur l'itération des fonctions rationnelles", в которой он рассматривал итерации рациональных функций. Она приобрела огромную популярность среди математиков и получила Гран При Парижской Академии Наук.

С 1919 г работал преподавателем в Высшей нормальной школе в Париже, а с 1923 г. профессором.

С 1920 г. Жюлиа работает еще и на Парижском факультете наук, где в 1925 г. становится профессором, а с 1965 г. заслуженным профессором.

В 1936 – 1964 гг. работал в Политехнической школе в Париже.

Основные направления исследований – математический анализ, геометрия, механика. Ряд работ относятся к линейной алгебре. Занимался также теорией функциональных уравнений, дифференциальной геометрией, историей математики. Известна теория Жюлиа (1924 г.), которая дополняет большую теорему Пикара о поведении аналитической функции в окрестности существенно особой точки. Исследовал и получил результаты в теории конформных отображений и их применениях к функциональным уравнениям. Разработал некоторые вопросы теории гильбертовых пространств, в частности проблему моментов.

#### **Бенуа Мандельброт**

Benoît Mandelbrot

#### (20.11.1924)

Бенуа Мандельброт родился в Варшаве 20 ноября 1924 года. В 1936 году семья Мандельбротов эмигрировала во Францию, в Париж, где уже жил дядя Бенуа - Франсуа Мандельброт, член группы математиков, известной под общим псевдонимом «Никола Бурбаки». После начала войны они снова бежали, в этот раз на юг Франции, в городок Тюль. Это осложнило образование мальчика, но позволило сохранить талант – у него было развито пространственное воображение. Математические задачки, и даже интегралы, он решал геометрически.

На вступительных экзаменах Мандельброт сумел скрыть слабое знание алгебры, применив к задачам геометрическое воображение, и в 1944 поступил в парижскую Политехническую школу, которую окончил в 1947 г. В следующем году он получил степень магистра по аэронавтике в Калифорнийском Технологическом Институте. А в 1952 г. в Парижском университете он защитил докторскую диссертацию.

Мандельброту нравилось переключаться с одной темы на другую, изучать различные направления. Но в университетах не одобряли такое блуждание. Поэтому в 1958 году, после двух лет в Принстоне, женитьбы и четырех лет работы в университетах Женевы, Лилля и Парижа, Мандельброт принял приглашение корпорации IBM и окончательно переехал в США.

В IBM Мандельброт получил академическую свободу, исследовательскую группу и оборудование, необходимое для развития своих идей. С самых первых дней работы Мандельброту не удавалось остановиться на чем-нибудь из длинного списка различных областей лингвистики, теории игр, экономики, аэронавтики, географии, физиологии, астрономии, физики.

Например, исследуя экономику, Бенуа Мандельброт обнаружил, что произвольные внешне колебания цены могут следовать скрытому математическому порядку во времени, который не описывается стандартными кривыми. Он занялся изучением статистики цен на хлопок за большой период времени (более ста лет). Колебания цен в течение дня казались случайными, но Мандельброт смог выяснить тенденцию их изменения. Он проследил симметрию в длительных колебаниях цены и колебаниях кратковременных. Это открытие оказалось неожиданностью для экономистов.

С 1974 года Мандельброт состоит членом совета по научным исследованиям фирмы IBM, в которой он работал до 1993 года, параллельно будучи профессором математики Гарвардского (1984) и Йельского (1987) университетов и периодически сотрудничая с крупнейшими мировыми научными центрами.

Помимо многочисленных статей, перу Бенуа Мандельброта принадлежат три ставшие ныне классическими монографии о фракталах и их роли в математике, естественных и социальных науках: «Фрактальные объекты: форма, случайность и размерность» (1955), «Фракталы: форма, случайность и размерность» (1977) и «Фрактальная геометрия природы» (1982).

Эти краткие биографии математиков взяты из Интернета (как и фотографии на последней странице обложки).

## ПРИЛОЖЕНИЕ 2

## ОПИСАНИЕ ИСПОЛНЯЕМЫХ ФАЙЛОВ MANDEL 04 И **JULIA 05, СОДЕРЖАЩИХСЯ НА КОМПАКТ-ДИСКЕ**

Попытайтесь. Вот все, о чем я прошу вас. Л.Кэррол

B данном приложении мы расскажем о ДВУХ наших разработках. подробного предназначенных ДЛЯ изучения описанных в книге фракталов.

1. Основное внимание уделим программе MANDEL 04, позволяет летально исследовать которая множество Мандельброта, его аналоги и модификации, а также сохранять удачные фрагменты в виде графических файлов (общий вид соответствующего рабочего стенда можно увидеть на рис. 7).

Опишем ее возможности несколько подробнее. При открытии файла на экране появляется основное окно со многими управляющими компонентами, которые становятся доступными после нажатия кнопки Start.

В левом окошке прорисовывается характерный профиль канонического множества Мандельброта (ММ) в исходном масштабе (3х3 в Р-плоскости) и выбранной по умолчанию некоторой расцветке.

Пункт меню Fractal содержит также другие возможные фрактальные построения аналогов ММ: кубическое отображение  $Z<sup>3</sup>$ (именно оно показано на рис. 7), четверное  $Z<sup>4</sup>$  и т. п. Кроме того, справа от окошка имеется круг с красной точкой в центре для выбора итерационного стартового значения Zo с помощью нажатия кнопки мыши, если ее указатель поместить в какуюлибо точку внутри круга. Это приведет к некоторому значению Zo, составляющие которого (Xo, Yo) отображаются под кругом, и соответствующей деформации ММ, делая его неканоническим. Таким способом выбирается тип фрактала и его модификация.

Главные действия - масштабирование и перемещение центра изображения - совершаются с помощью мыши. Прежде

всего нужно выбрать среди кнопок Scaling требуемую величину масштабирования (лучше всего начинать с небольших увеличений – по умолчанию стоит «1/2», т. е. в P-плоскости линейные размеры уменьшатся в два раза), а затем поместить указатель мыши на изображение в предполагаемый центр новой прорисовки и нажать кнопку мыши. Тотчас же появится фрагмент ММ в выбранном масштабе. Данные о новом центре картинки и масштабе выводятся слева от группы кнопок Scaling.

Далее необходимо следить за выбором максимального числа итераций Nmax с помощью вертикальной шкалы с регулятором-ползунком. По умолчанию заданы 100 итераций, но по мере углубления в пучину ММ нужно *постепенно* увеличивать Nmax. При этом прорисовка происходит после нажатия Start.

Затем можно выбрать вариант цветовой раскраски в пункте меню Color, где имеются различные палитры, включая случайные (Random). Среди них есть палитра Colors, установленная по умолчанию и регулируемая условной горизонтальной шкалой с ползунком. При этом цвет изменяется после нажатия Start, тогда как другие палитры дают эффект сразу.

Когда в результате всех указанных манипуляций, многократно проделанных при разных установках, удается получить интересную картинку фрагмента ММ, ее можно занести в правое окошко Frames щелчком мыши на счетчике кадров. Под каждым кадром указываются параметры картинки (K - тип фрактала; Xo, Yo - его модификация; центр Pxc, Pyc и полуширина dP изображения в P-плоскости). Этим способом собирается блок из 6 рисунков, который можно сохранить выбором Save или Save As... в меню File или скопировать в буфер обмена выбором Сорy в меню Edit. Очищается окно Frames кнопкой Clear или выбором Cut в меню Edit (с сохранением в буфере обмена).

Завершить сеанс можно выбором Exit в меню File или в системном меню, а также соответствующей кнопкой полосы заголовка. При этом возникнет подстраховывающее окошко.

Итак, данная разработка позволяет пользователю: выбрать тип фрактала и его модификацию, центр изображения и масштаб в P-плоскости, максимальное число итераций и цветовую гамму, а также зафиксировать результаты исследований в виде блока из 6 кадров с сохранением в графическом файле формата BMP и т. п. Именно с помощью такого рабочего стенда были получены рисунки, приведенные в нашей книжке. Желаем читателю успехов в самостоятельном поиске увлекательных фрагментов ММ и его аналогов с помощью этого программного файла.

2. Программа JULIA\_05 (см. картинку на рис. 11) содержит многие элементы управления, описанные ранее, так что не станем повторяться, а отметим отличия от MANDEL\_04. Видно, что добавлено окошко Z-Julia Plane в правой половине формы, отведенной множеству Жюлиа (МЖ). В нем рисуется это множество, соответствующее выбираемому типу множества Мандельброта (на сей раз с помощью счетчика над окошком P-Mandelbrot Plane). По умолчанию МЖ строится сначала для точки P=0 и имеет вид окружности (наполненное МЖ – круг).

*Левая кнопка* мыши, по-прежнему управляет перемещением и масштабированием ММ, а нажатие *правой кнопки* на изображении ММ фиксирует точку Р, для которой строится МЖ. При этом в P-Mandelbrot Plane появляется маленький светлый кружок в указанной точке, а над окошком Z-Julia Plane красным шрифтом указываются ее координаты Px и Py.

Для перемещения и масштабирования МЖ нужно пользоваться *правой кнопкой* мыши в области Z-Julia Plane. При этом надо следить за группами кнопок масштабирования P-Scaling и Z-Scaling, которые связаны между собой. Независимые цветовые палитры для ММ и МЖ задаются шкалами с ползунками типа Colors. Также независимо устанавливаются предельные числа итераций Nmax. Интересные картинки множеств Жюлиа можно сохранить выбором Save или Save As... в меню File.

## Р И С У Н К И

*Визуальные компьютерные результаты превзошли все ожидания. А.Д.Морозо*в

*Наиболее сильное впечатление производят цветные иллюстрации. Е.Федер*

В электронной версии мы даем пронумерованные в тексте рисунки в виде отдельного раздела в конце книжки.

В бумажной же версии они помещаются на прилагаемом компакт-диске, так как у нас нет практической возможности воспроизвести цветные иллюстрации в тексте.

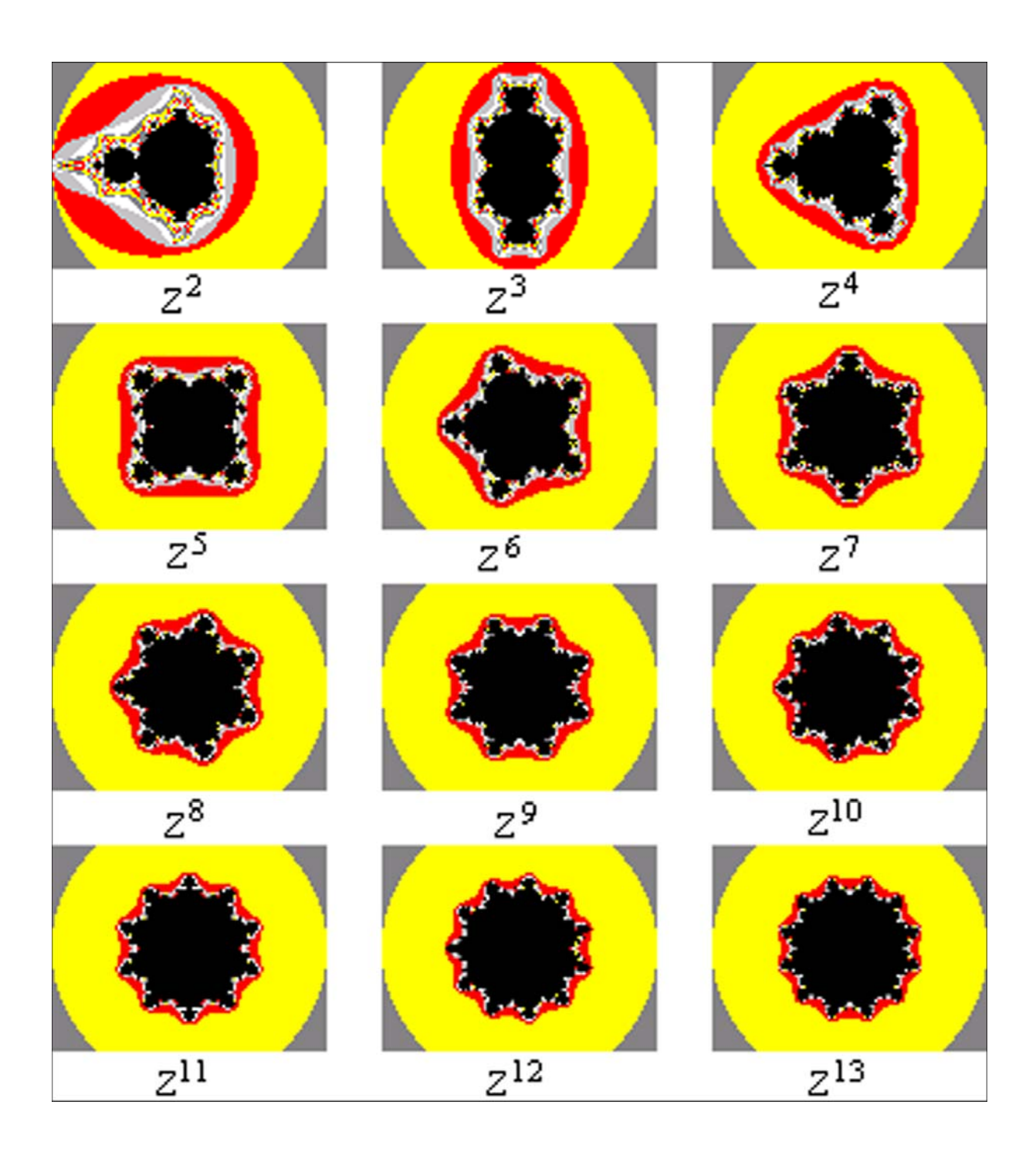

Рис. 1. Степенные аналоги множества Мандельброта

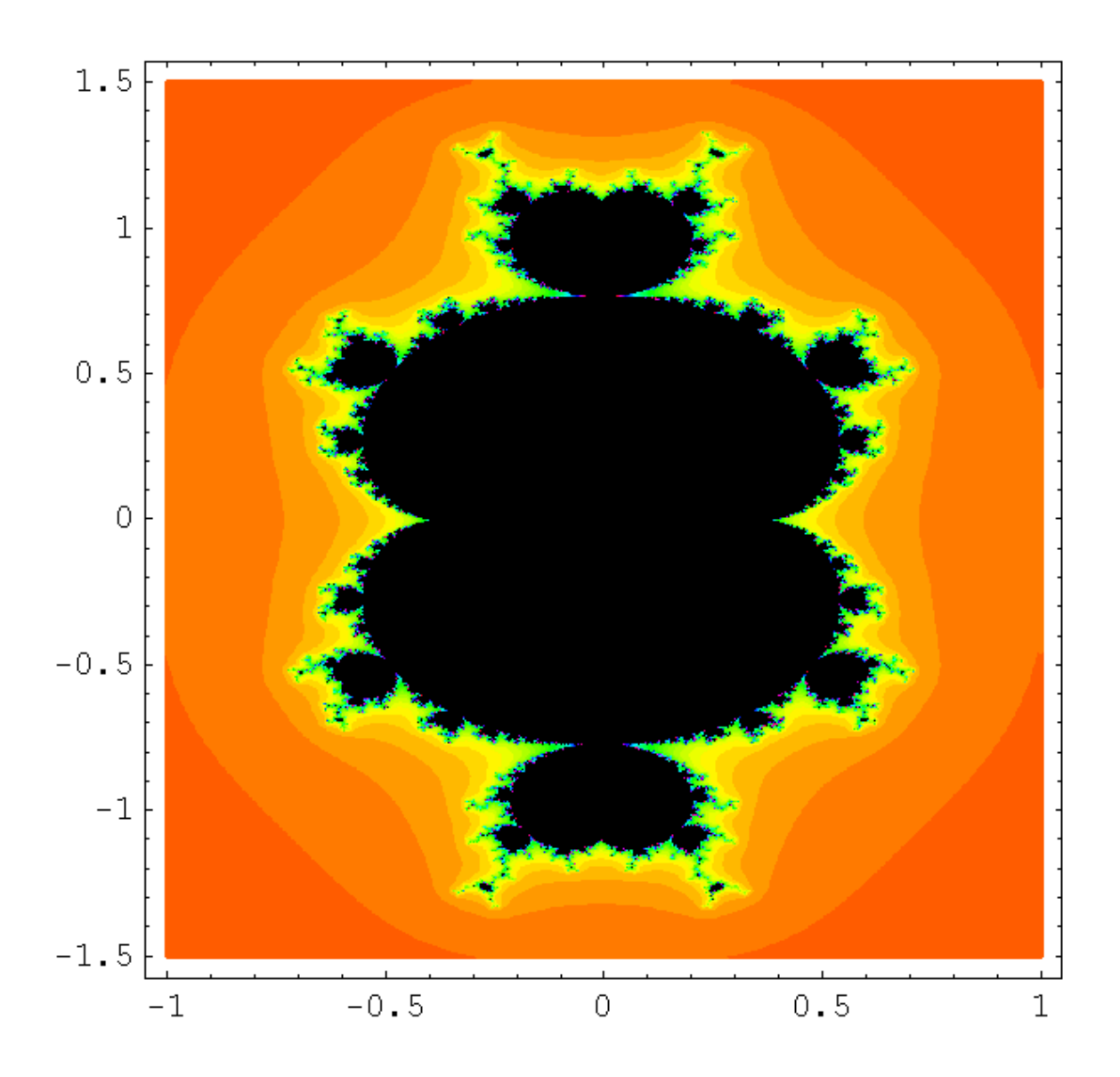

Рис. 2. Кубический аналог множества Мандельброта

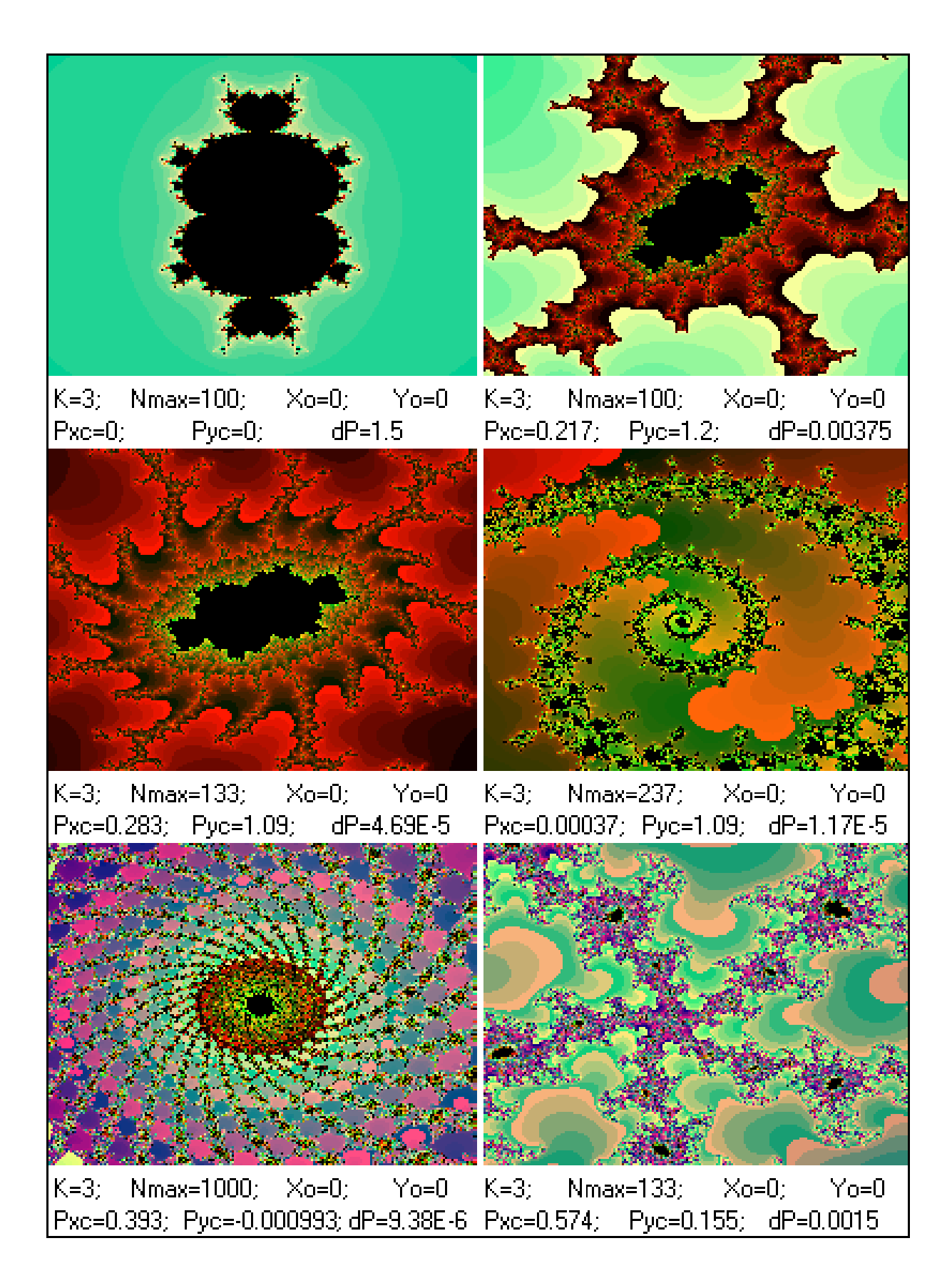

 Рис. 3. Кубический аналог множества Мандельброта и некоторые его фрагменты

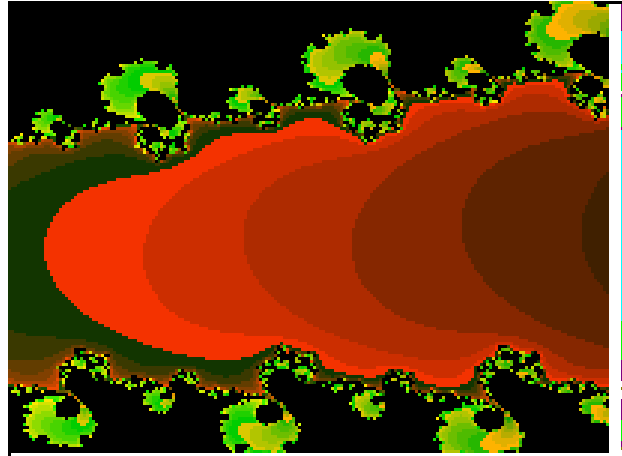

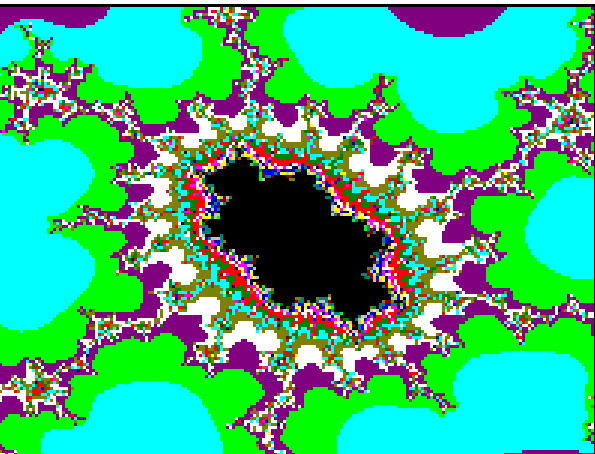

 $Yo=0$ K=3; Nmax=100;  $Xo=0$ ; Pxc=0.0437; Pyc=0.772; dP=0.00293

 $Xo=0;$  $Yo=0$ K=3; Nmax=100; Pxc=0.236; Pyc=1.23; dP=0.000732

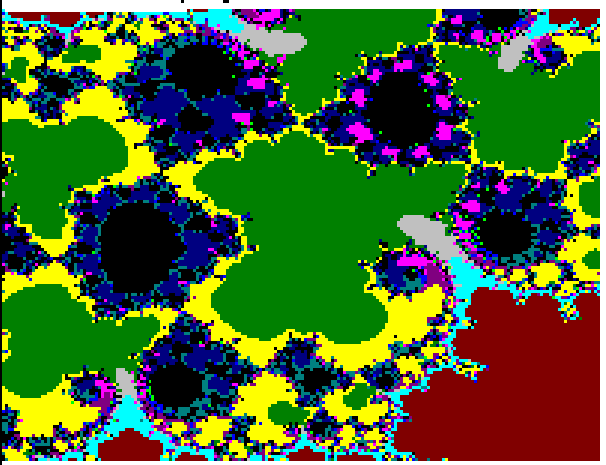

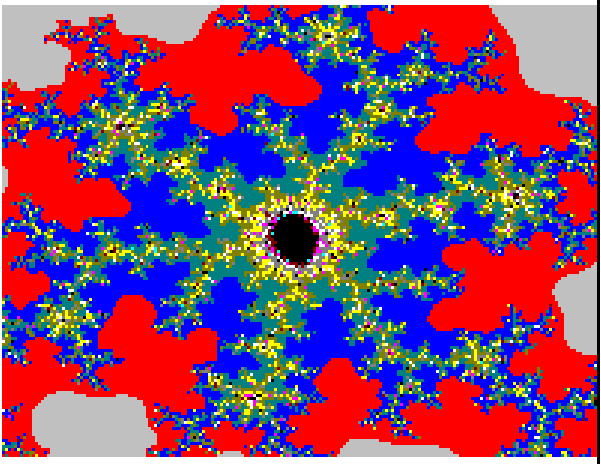

K=3; Nmax=100;  $X_0=0;$  $Yo=0$ Pxc=-0.0007; Pyc=1.09; dP=9.16E-5

K=3; Nmax=100;  $Yo=0$  $Xo=0;$ Pxc=0.61; Pyc=0.592; dP=2.29E-5

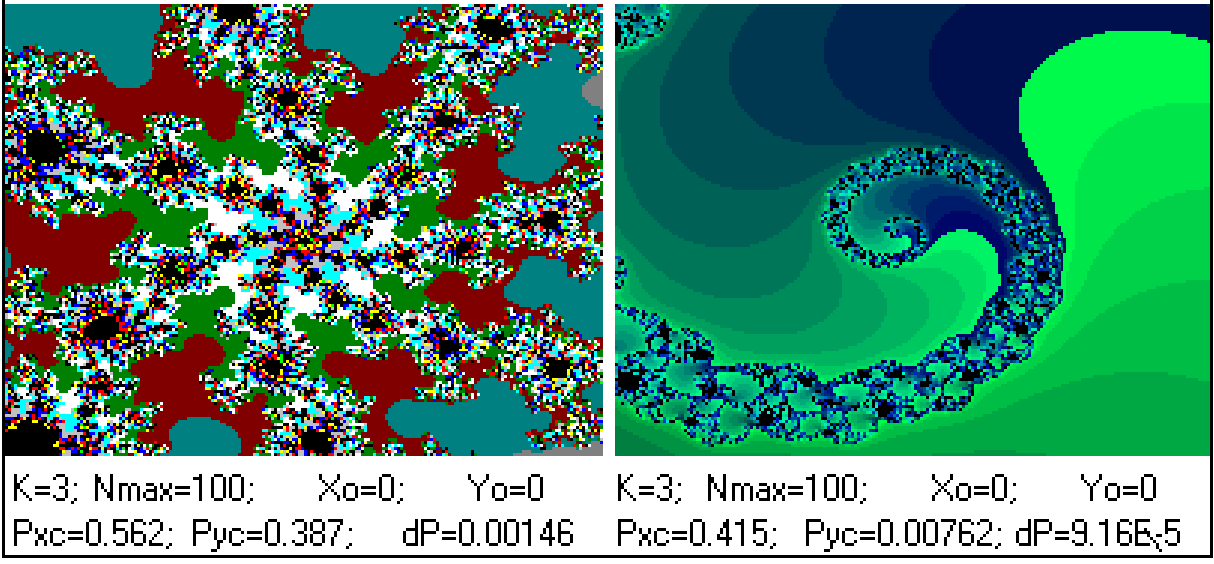

Рис. 4. Фрагменты кубического аналога ММ

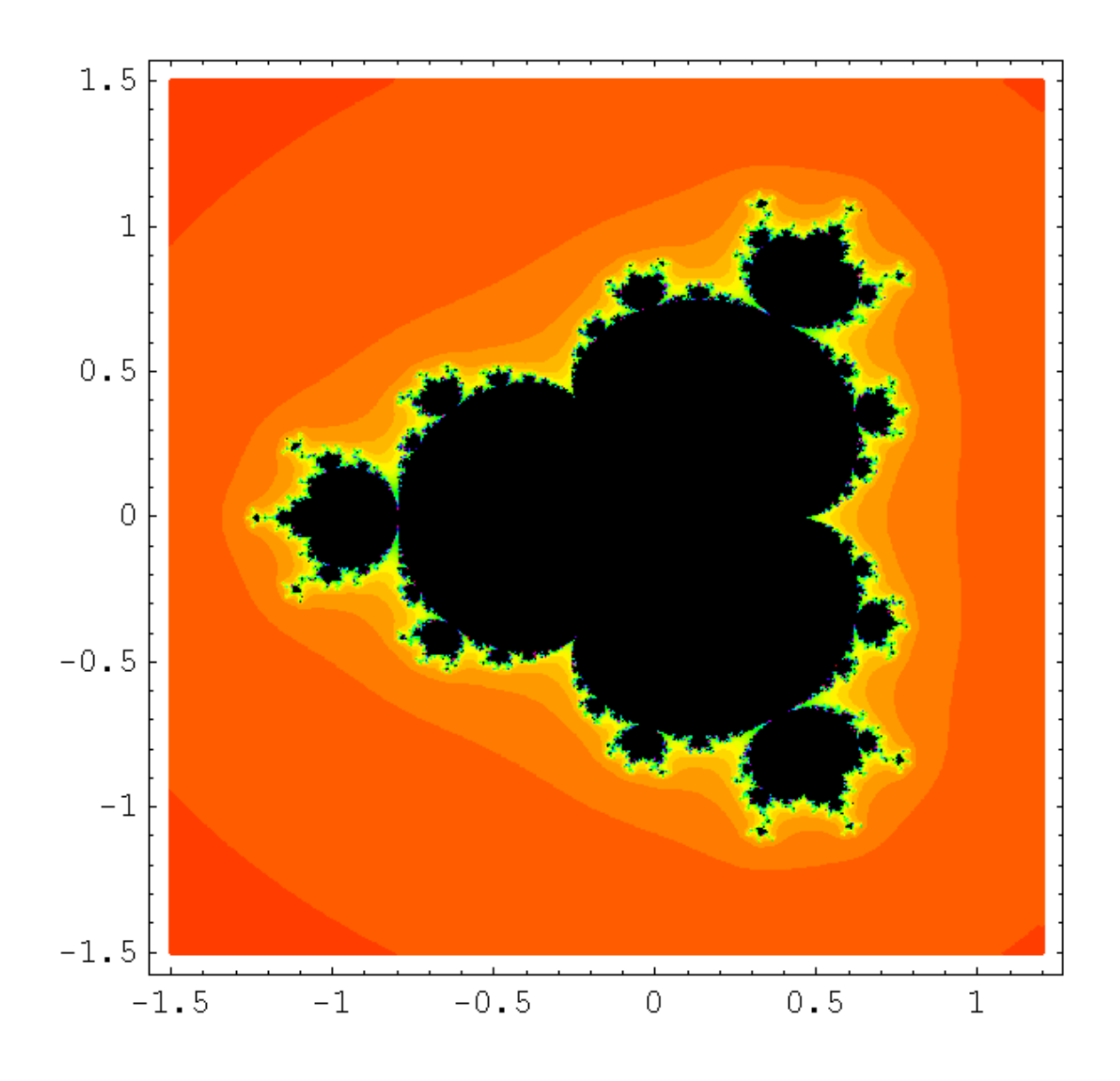

Рис. 5. Четверной аналог множества Мандельброта

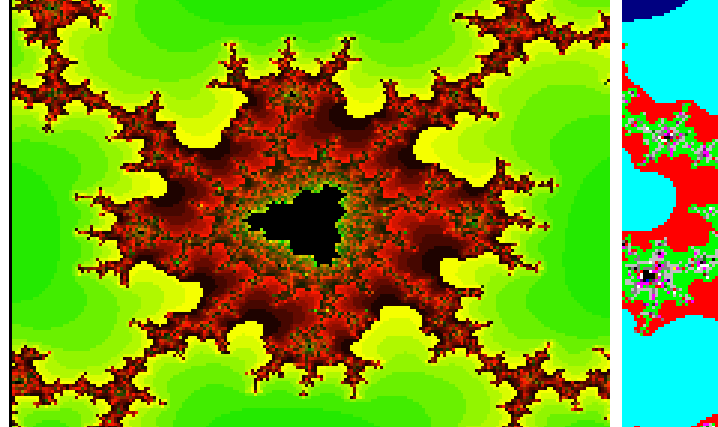

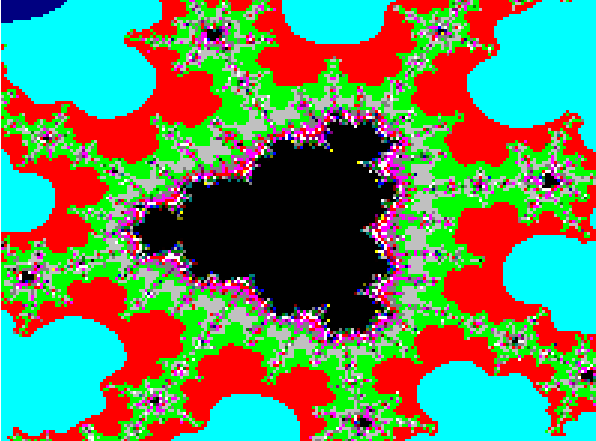

K=4; Nmax=100;  $Xo=0;$  $Yo=0$ Pxc=0.55; Pyc=1.03; dP=5.72E-6

K=4; Nmax=100;  $Xo=0;$  $Yo = 0$ Pxc=0.595; Pyc=1.03; dP=0.00146

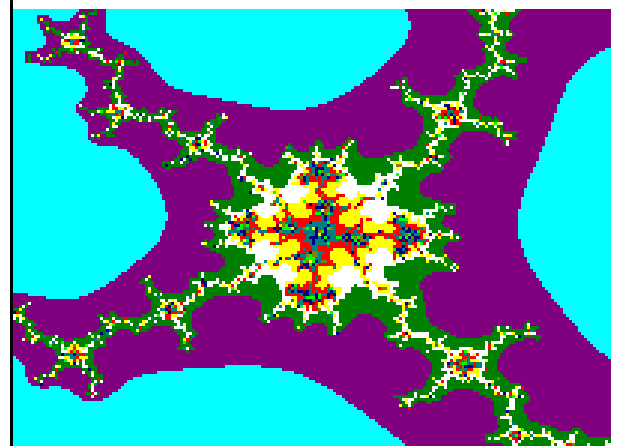

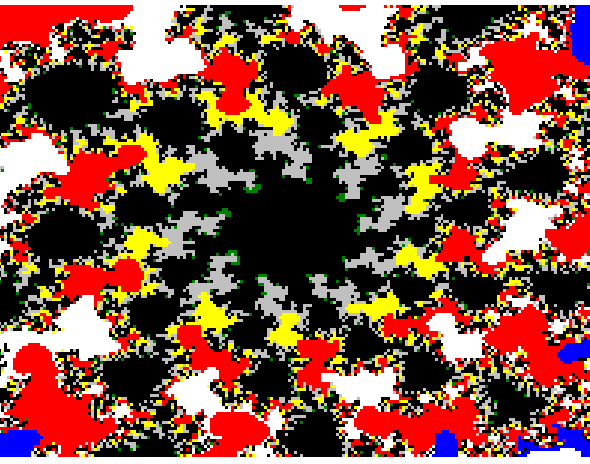

 $\mathsf{Xo} \text{=} 0;$  $Y_0=0$ K=4; Nmax=100;  $Yo=0$ K=4; Nmax=100;  $Xo=0$ ; Pxc=0.332; Pyc=1.12;  $dP = 1.4E - 9$ Pxc=0.621; Pyc=0.133; dP=0.000366 **REAGAN TA**  $Xo=0;$ K=4; Nmax=100;  $Xo=0;$  $Yo=0$ K=4; Nmax=100;  $Yo=0$ Pxc=0.487; Pyc=0.00197; dP=4.58E-5 Pxc=0.477; Pyc=0.653; dP=0.000366

Рис. 6. Фрагменты четверного аналога ММ

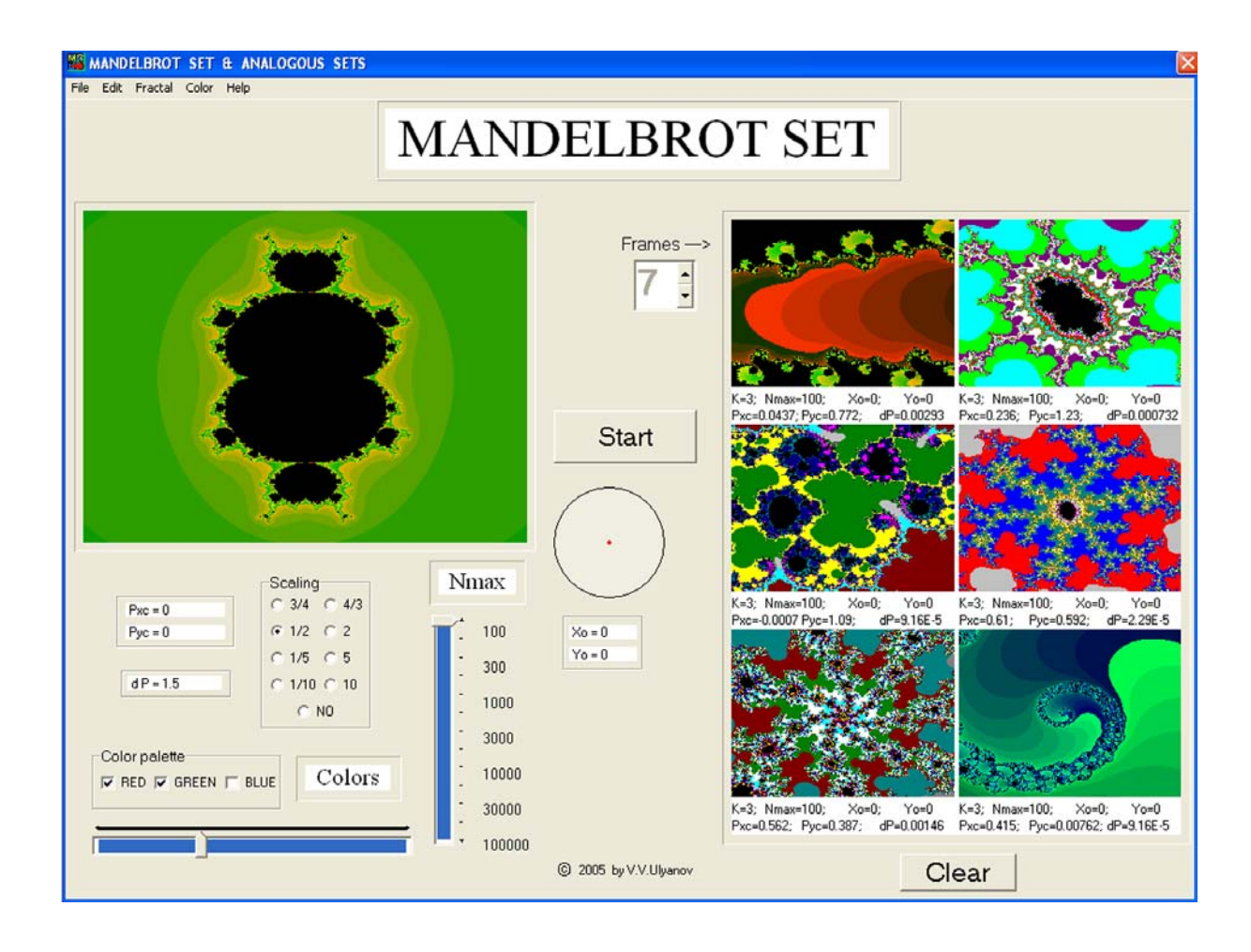

 Рис. 7. Компьютерный стенд для изучения аналогов множества Мандельброта (картинка с экрана монитора)

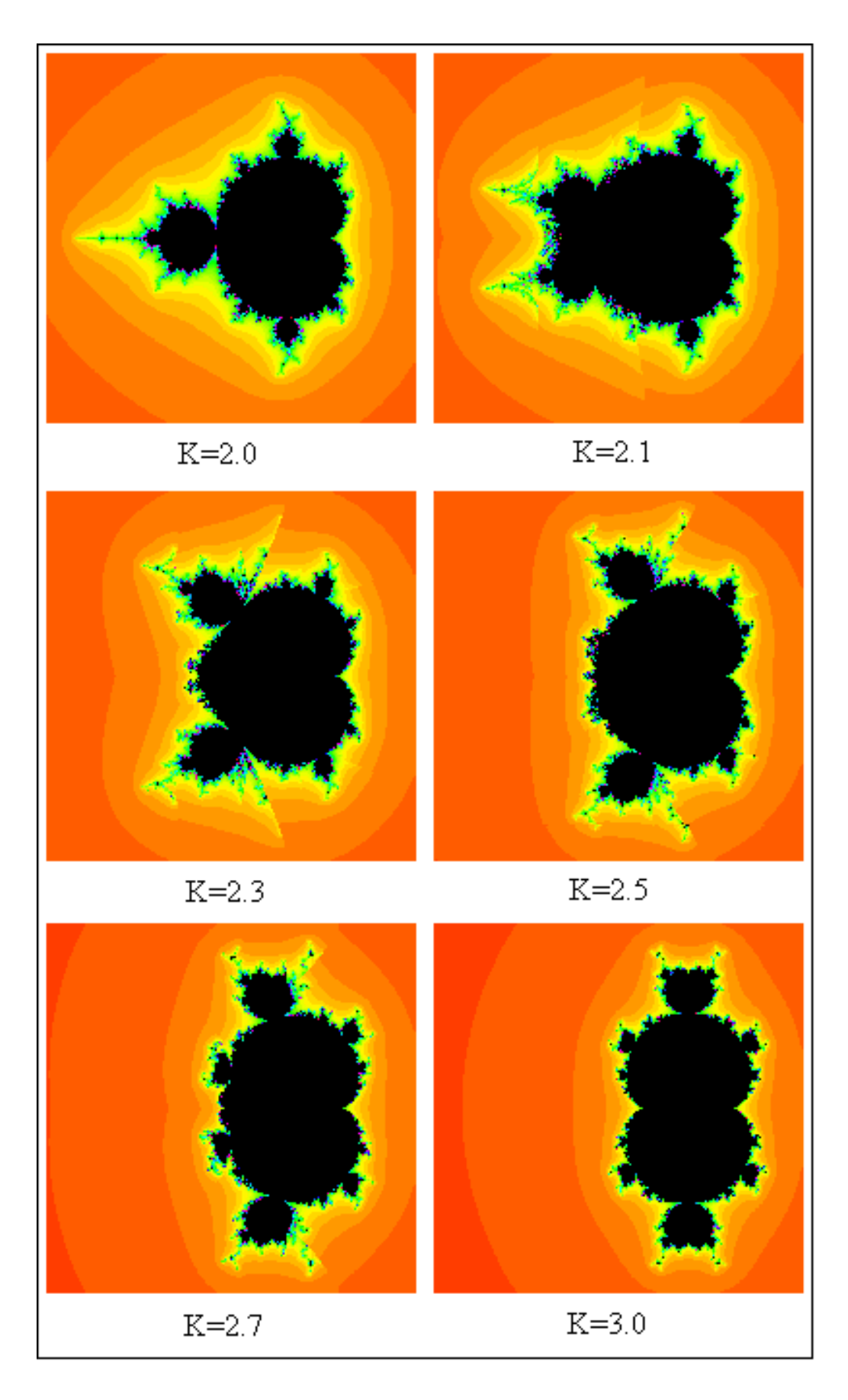

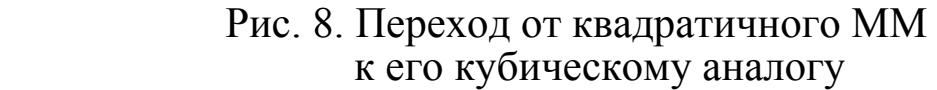

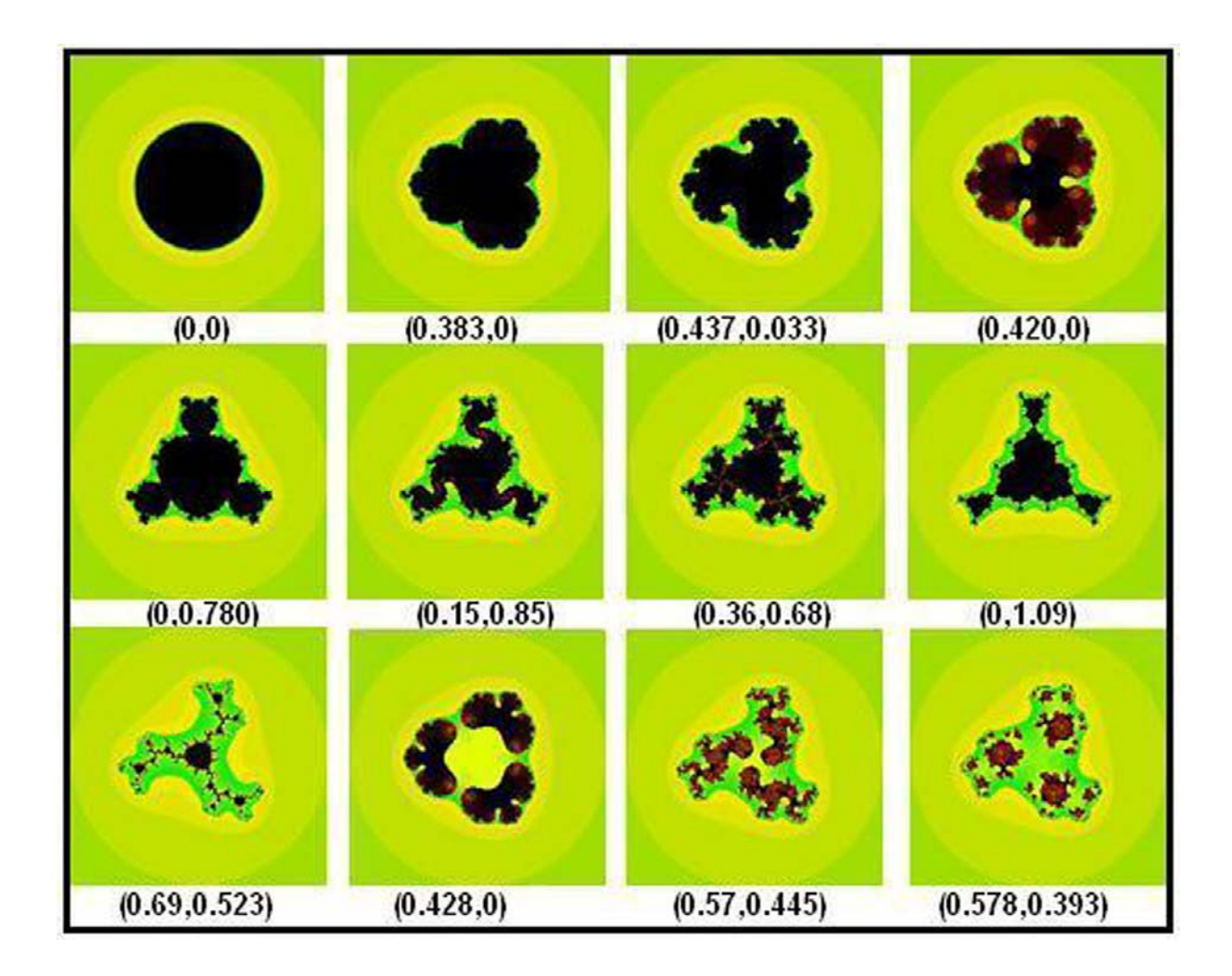

 Рис. 9. Некоторые множества Жюлиа для кубического отображения

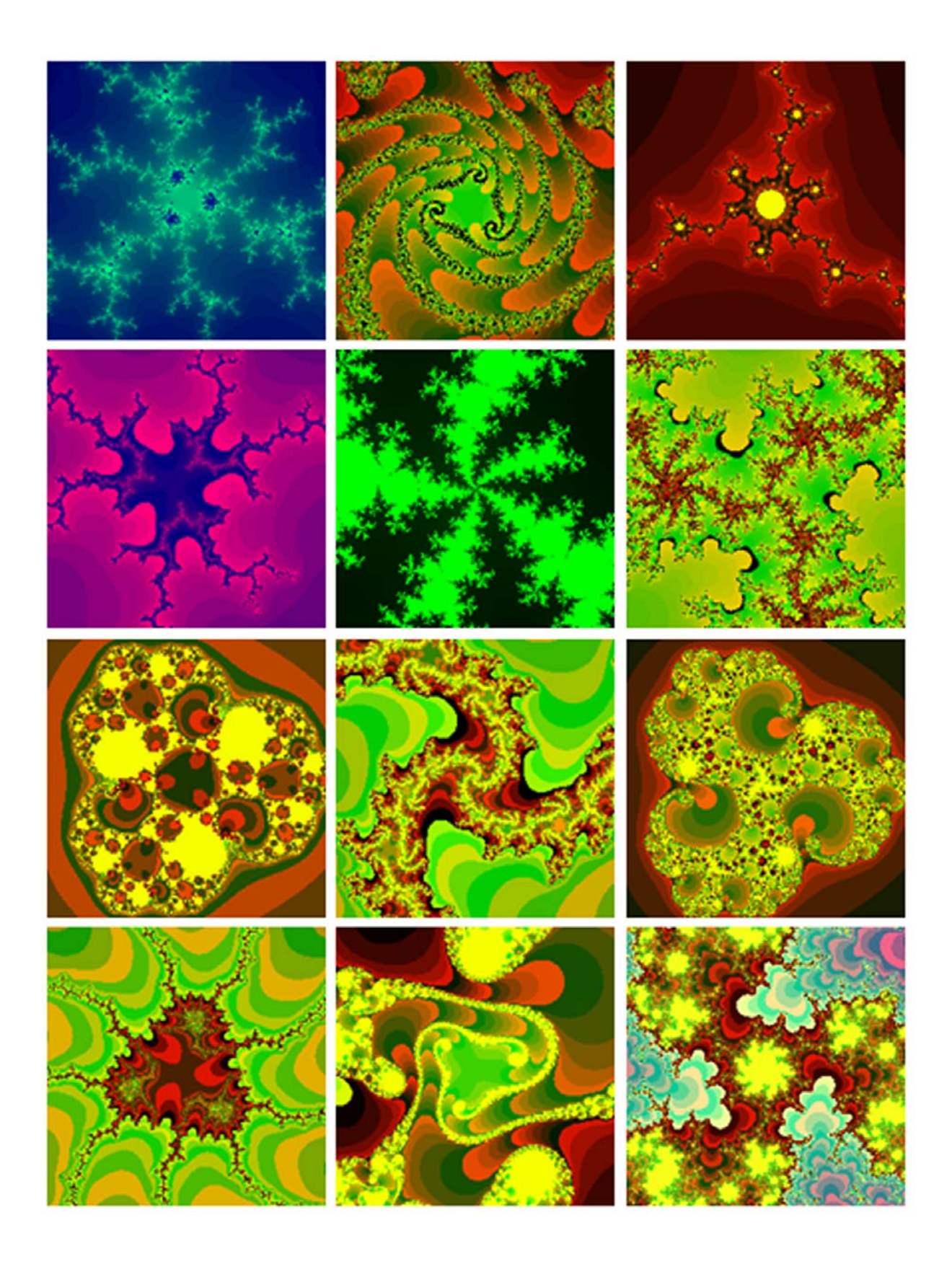

Рис. 10. Некоторые картинки кубических аналогов МЖ

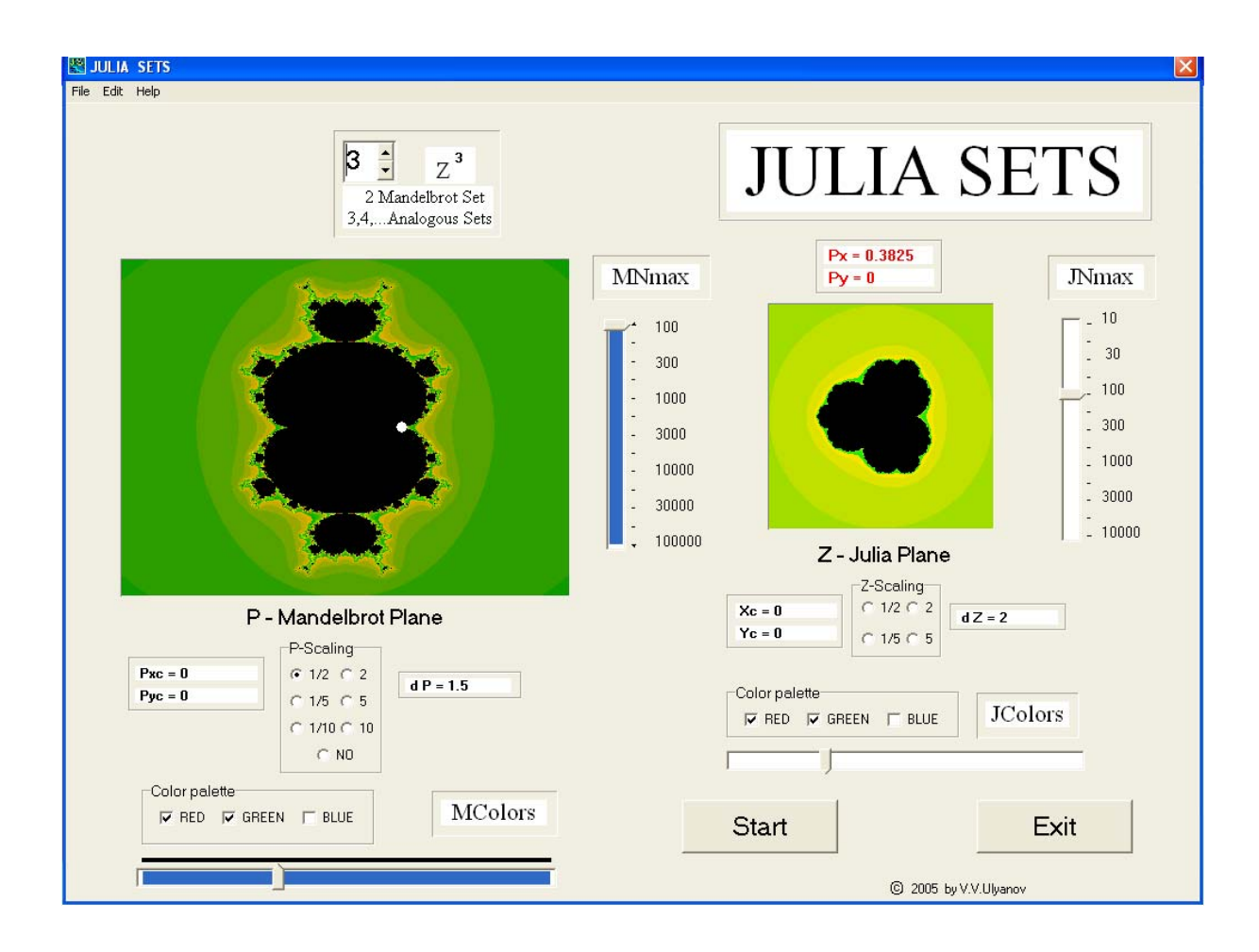

## Рис. 11. Компьютерный стенд для изучения степенных аналогов ММ и МЖ (картинка с экрана монитора)

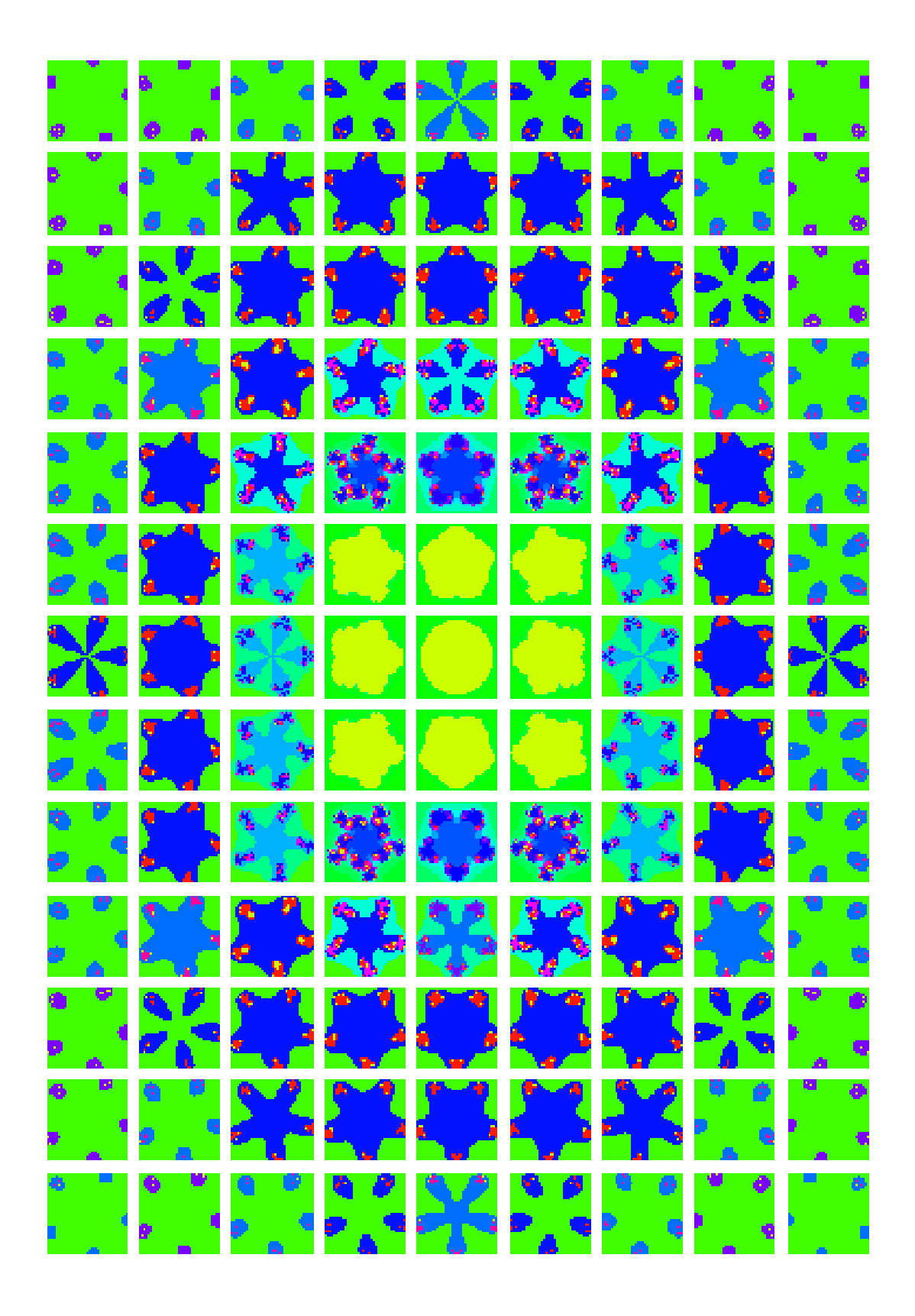

Рис. 12. Таблица картинок множеств Жюлиа для пятерного аналога ММ

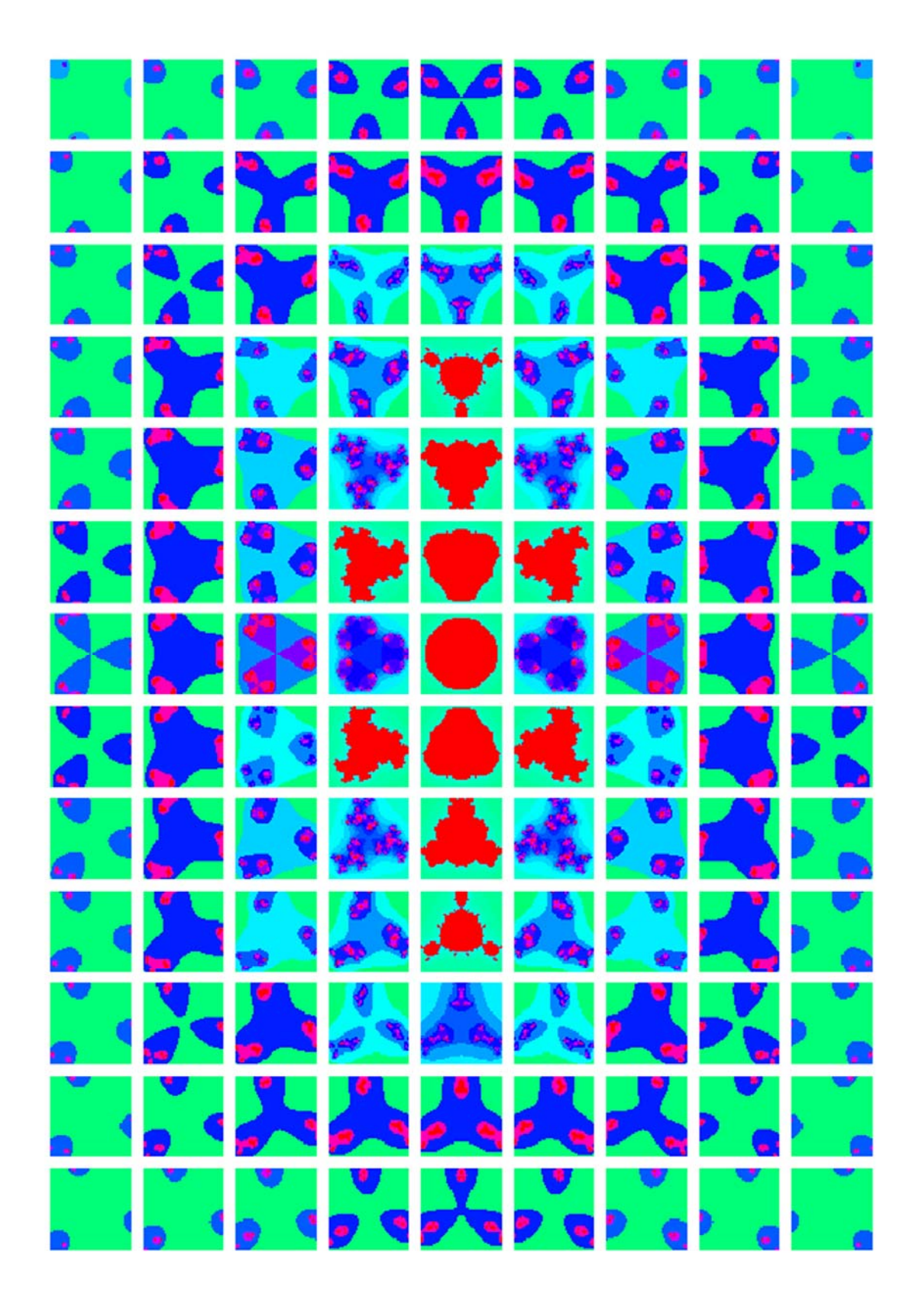

 Рис. 13. Таблица картинок множеств Жюлиа для кубического аналога ММ

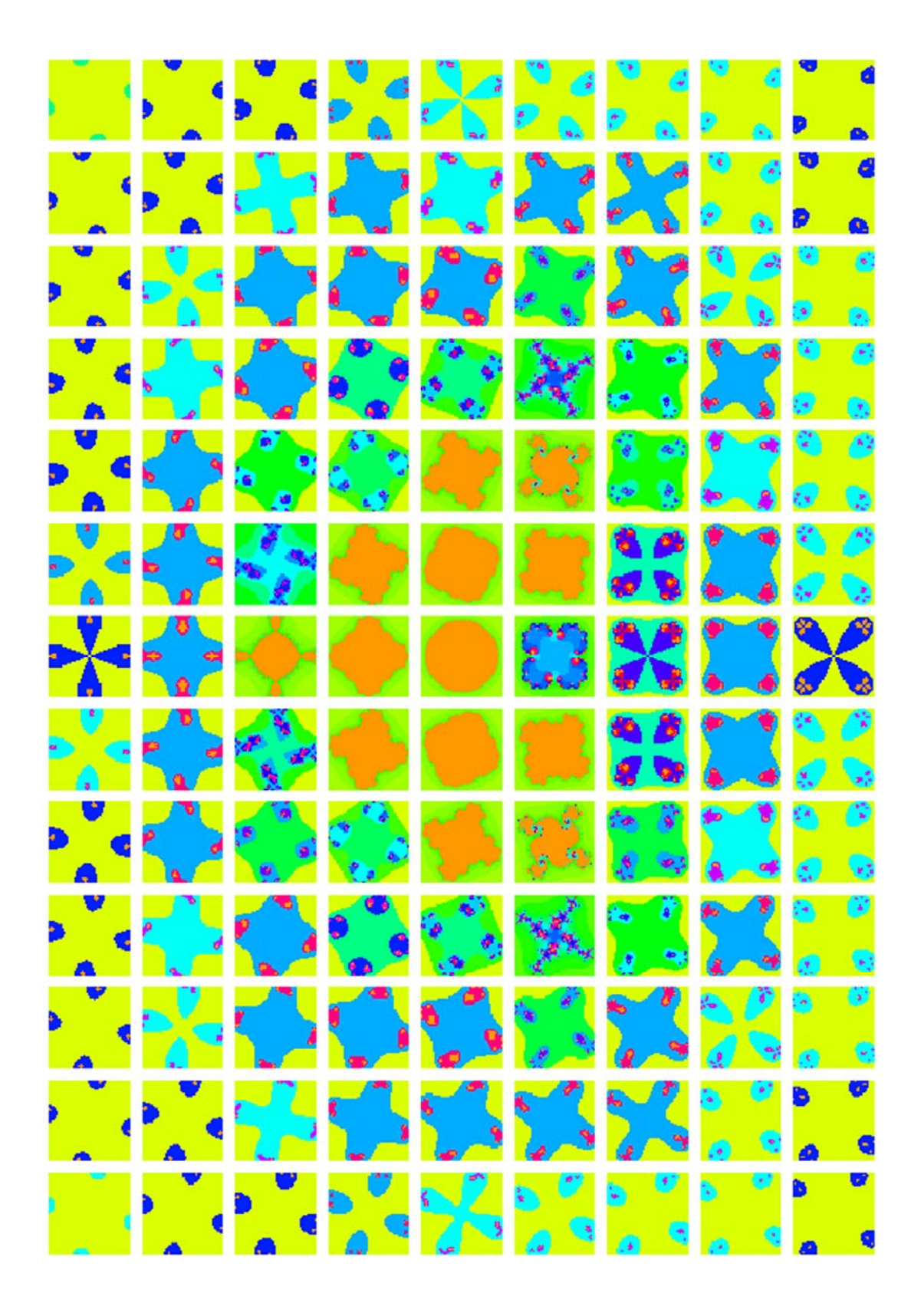

 Рис. 14. Таблица картинок множеств Жюлиа для четверного аналога ММ

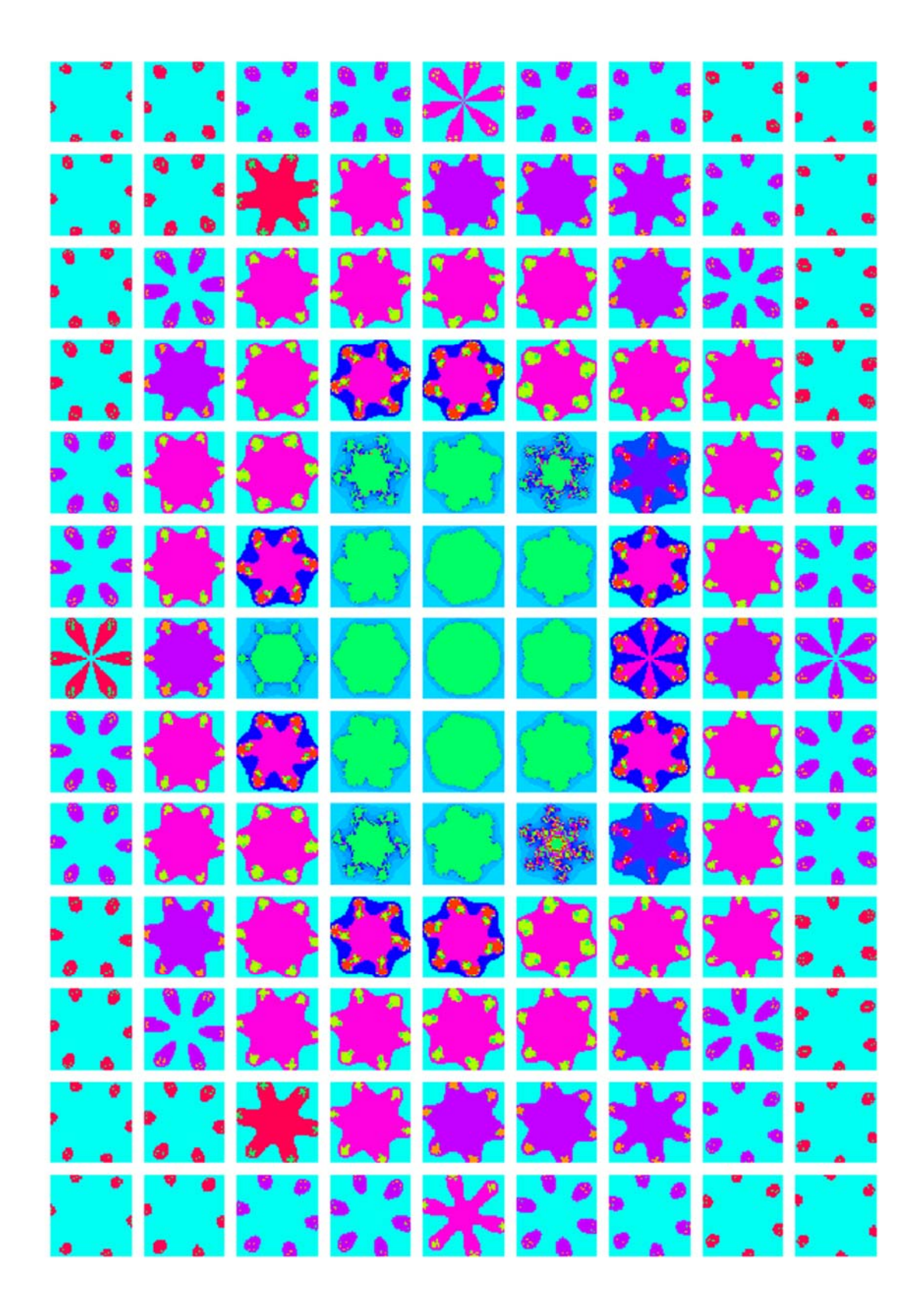

 Рис. 15. Таблица картинок множеств Жюлиа для шестерного аналога ММ

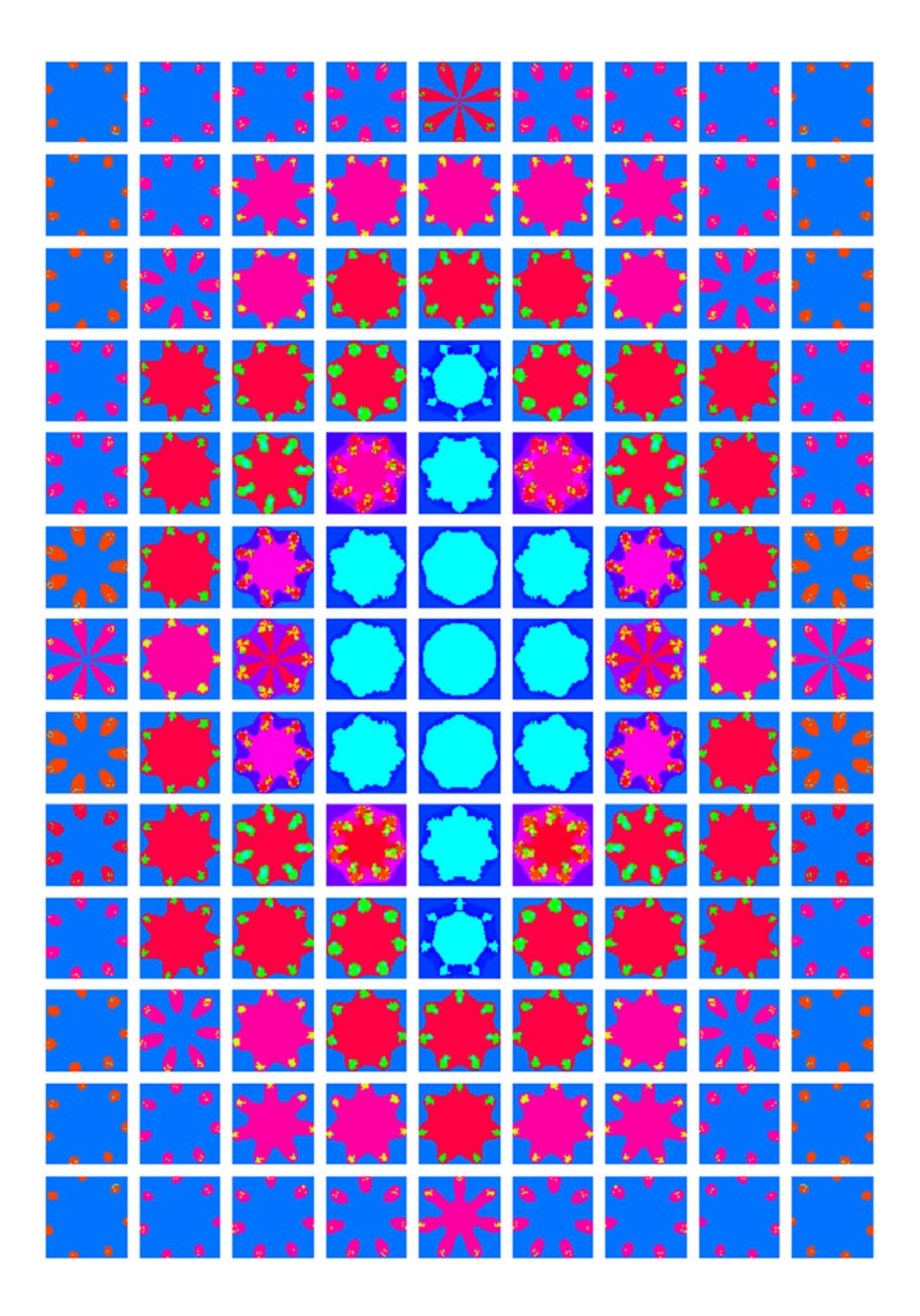

 Рис. 16. Таблица картинок множеств Жюлиа для семерного аналога ММ

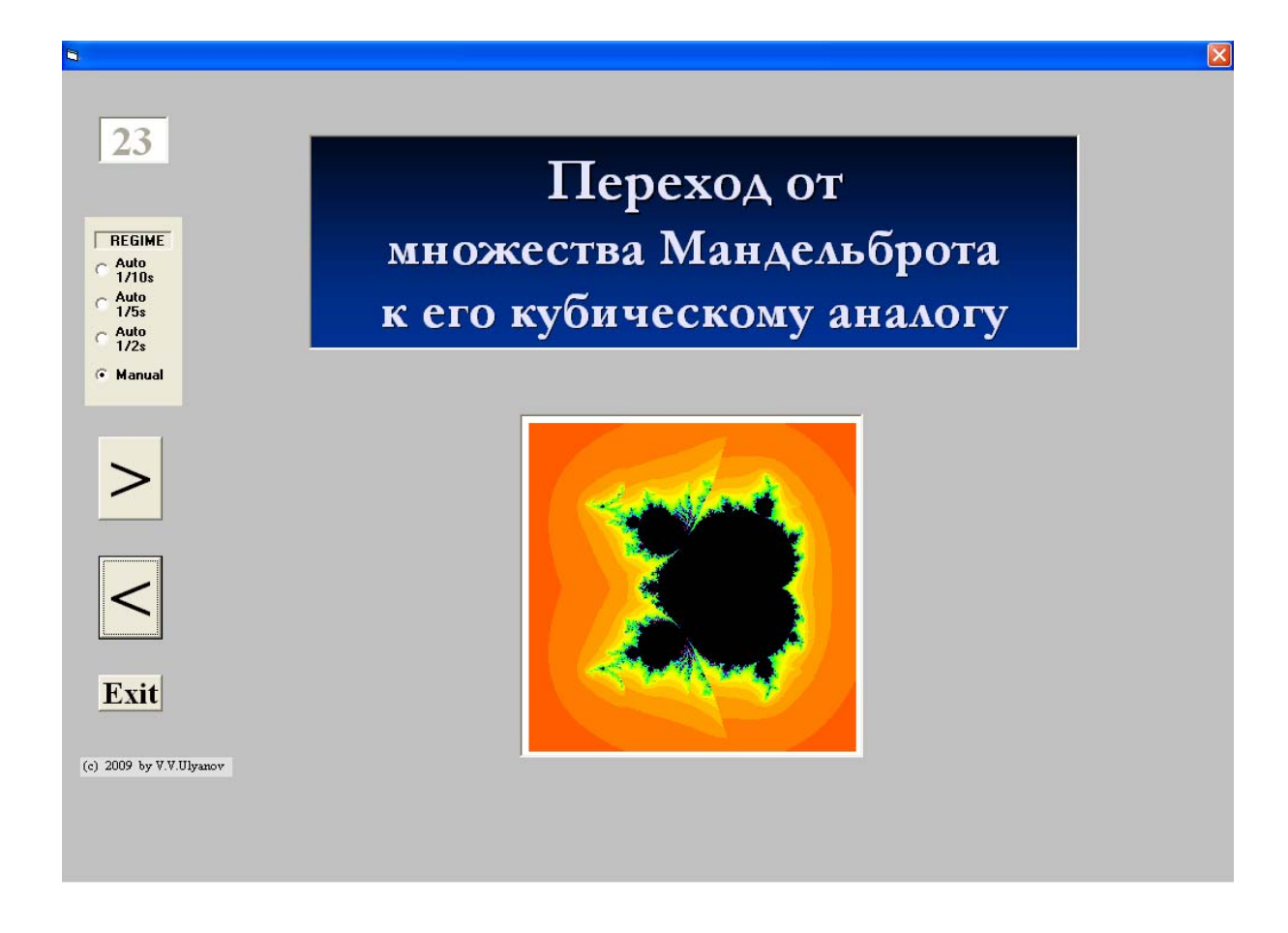

Рис. 17. Анимационный показ перехода от квадратичного ММ к его кубическому аналогу (картинка с экрана монитора)

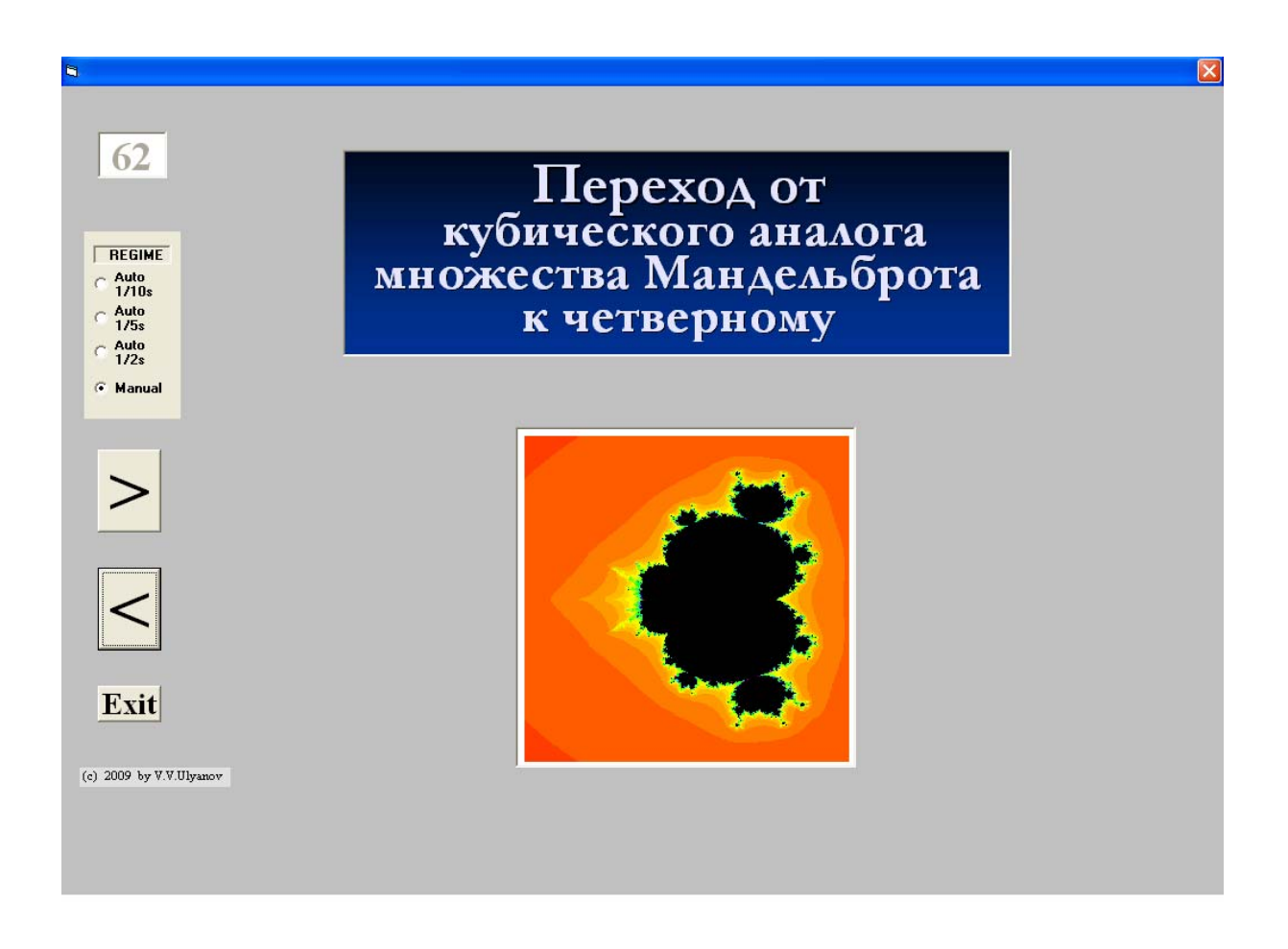

 Рис. 18. Анимационный показ перехода от кубического аналога ММ к четверному (картинка с экрана монитора)

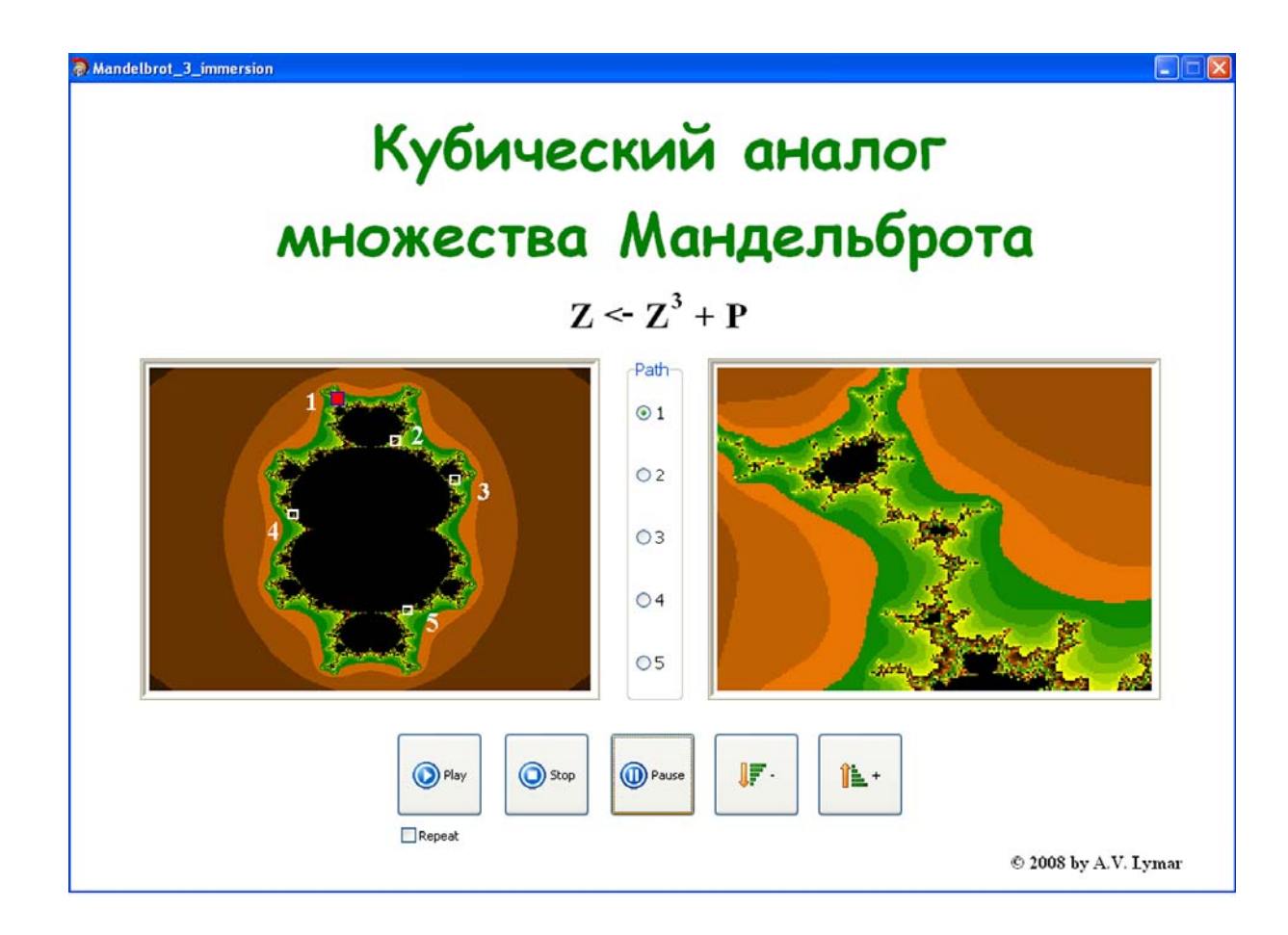

### Рис. 19. Анимационные путешествия в глубины кубического аналога ММ (картинка с экрана монитора)

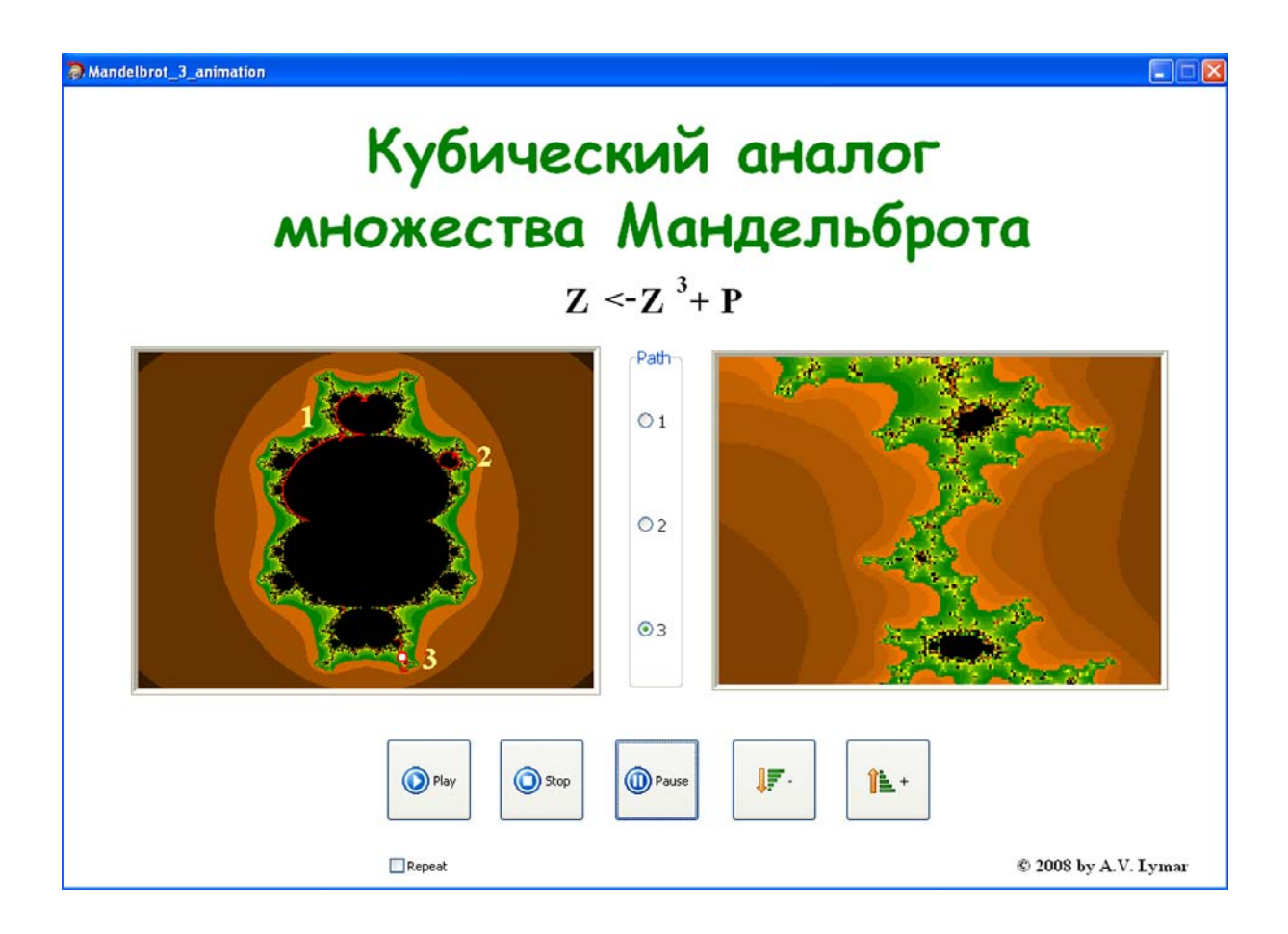

### Рис. 20. Анимационные путешествия вдоль границ кубического аналога ММ (картинка с экрана монитора)

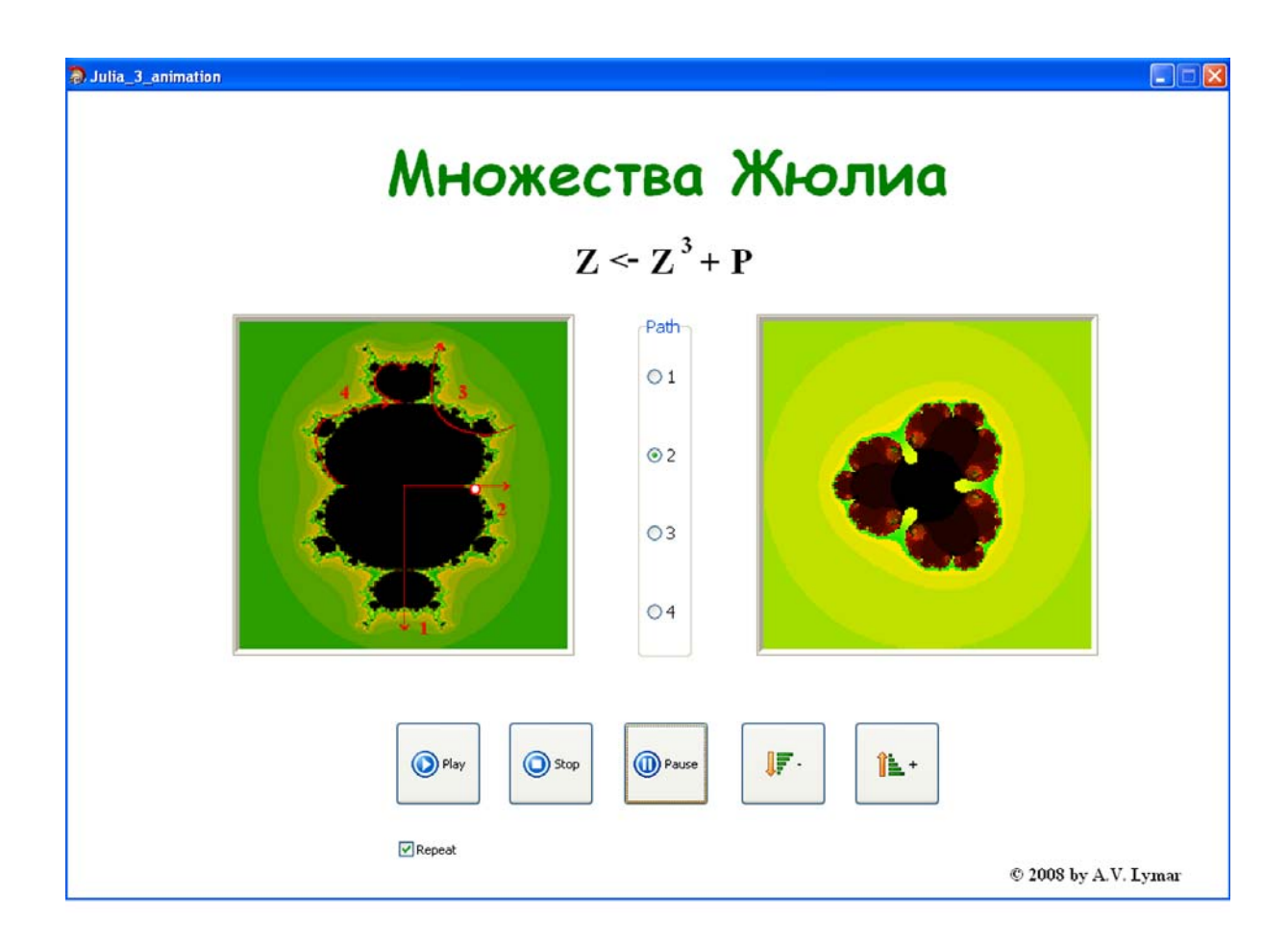

## Рис. 21. Анимационные путешествия с демонстрацией кубических аналогов МЖ (картинка с экрана монитора)

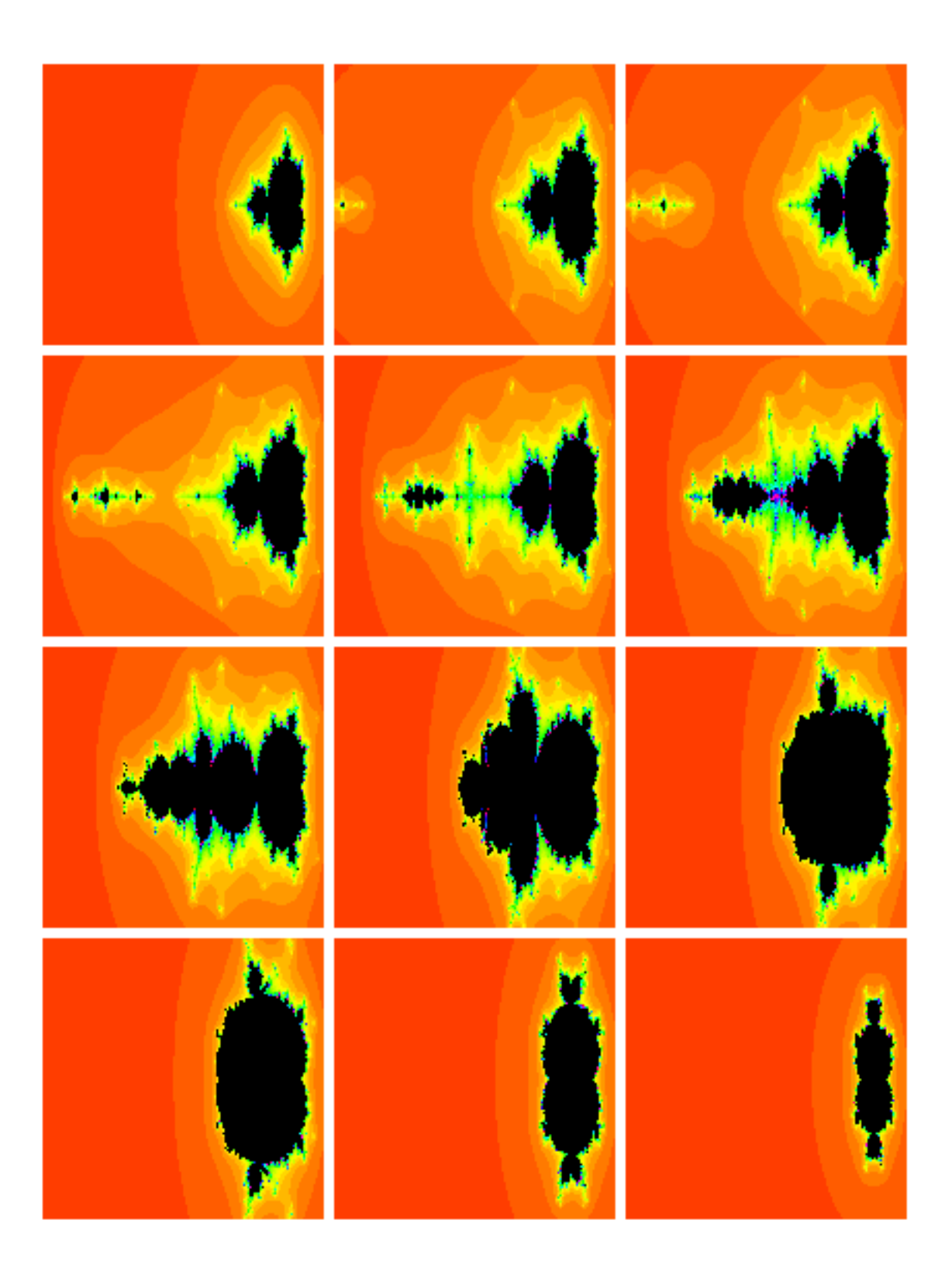

Рис. 22. Характерные кадры преобразования аналога ММ в случае линейной комбинации степенных функций  $aZ_n^2 + bZ_n^3$ при а=1-b и постепенном изменении величины b от 0 до 1

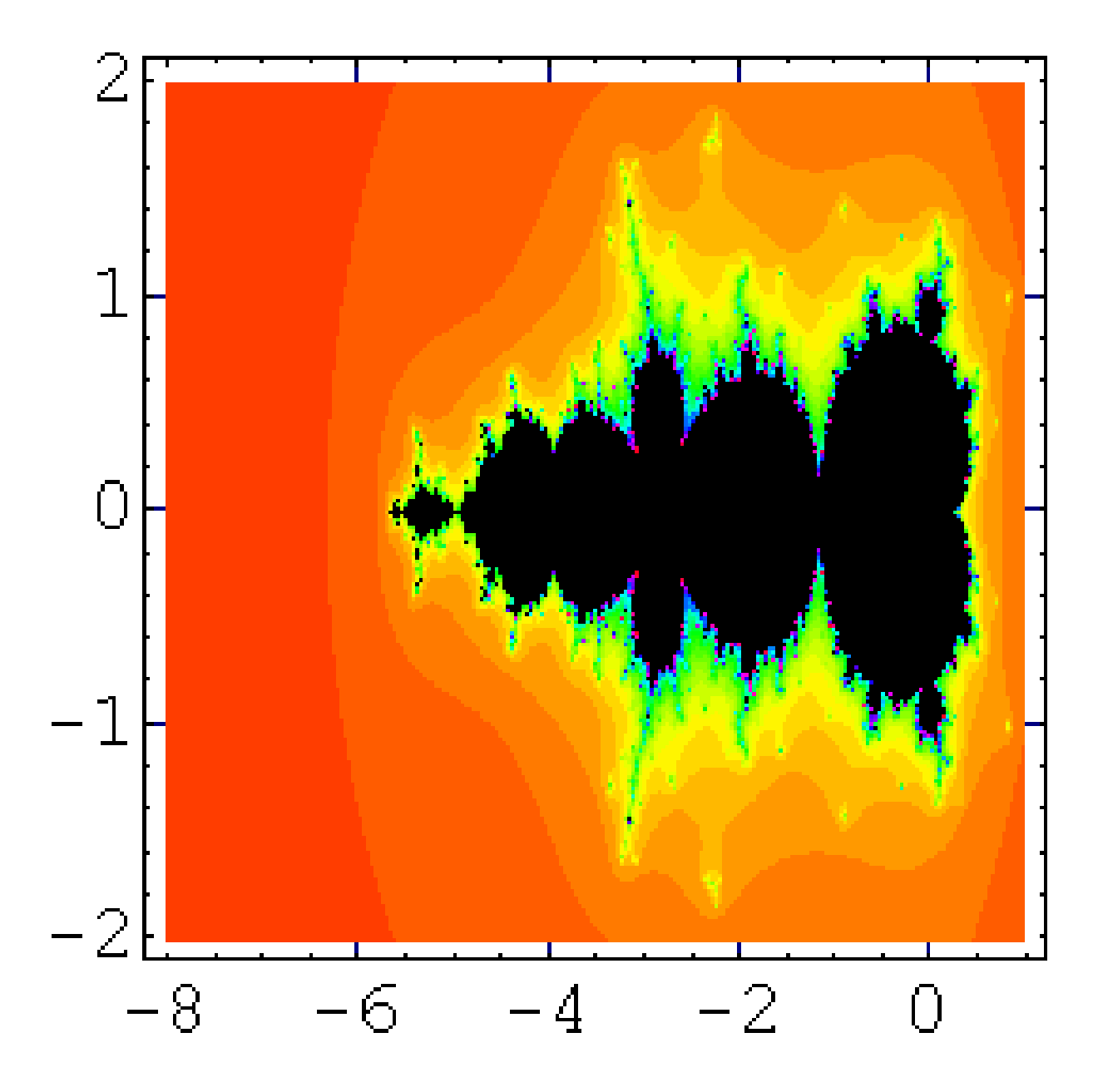

Рис. 23. Особая картинка аналога ММ **B** CJJY42  $aZ_n^2 + bZ_n^3$   $\overline{P}$   $\overline{P}$   $a = 0.85$   $\overline{M}$   $b = 0.15$ 

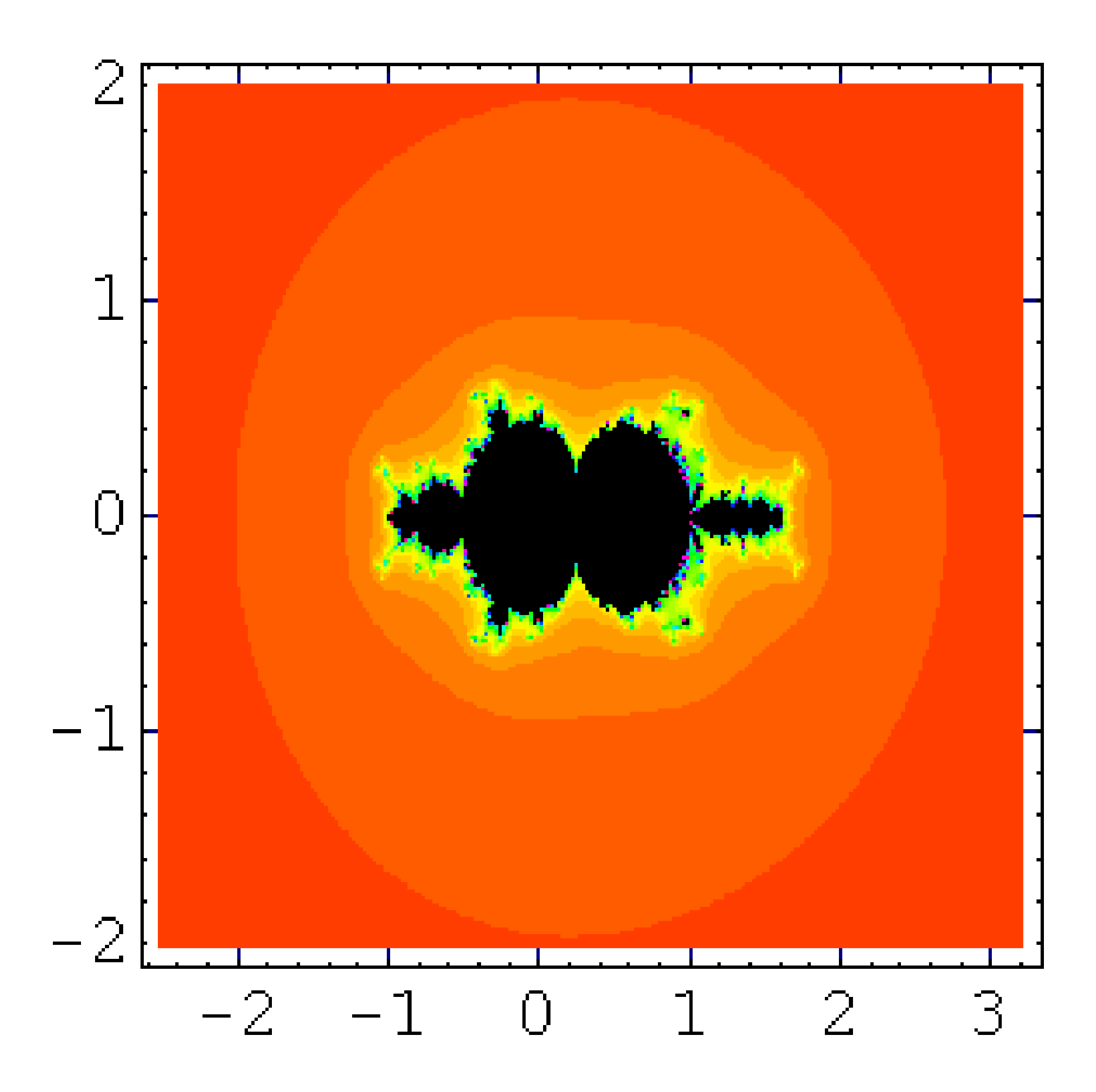

 Рис. 24. Любопытная картинка аналога ММ в случае линейной комбинации степенных функций  $Z^2 - Z^3$ 

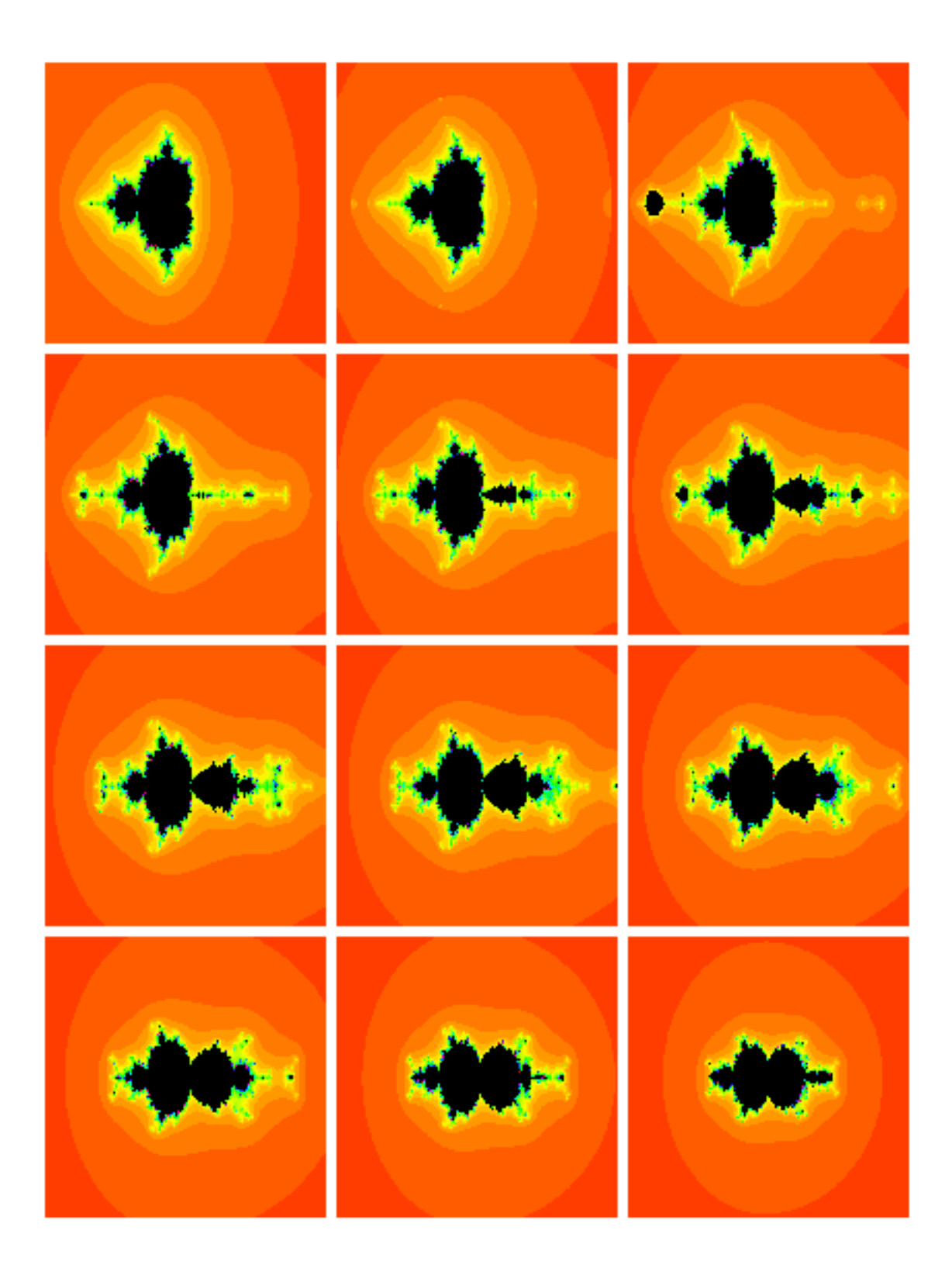

Рис. 25. Характерные кадры преобразования аналога ММ в случае линейной комбинации степенных функций  $aZ_n^2-bZ_n^3$ при *a* =1 и постепенном изменении величины *b* от 0 до 1

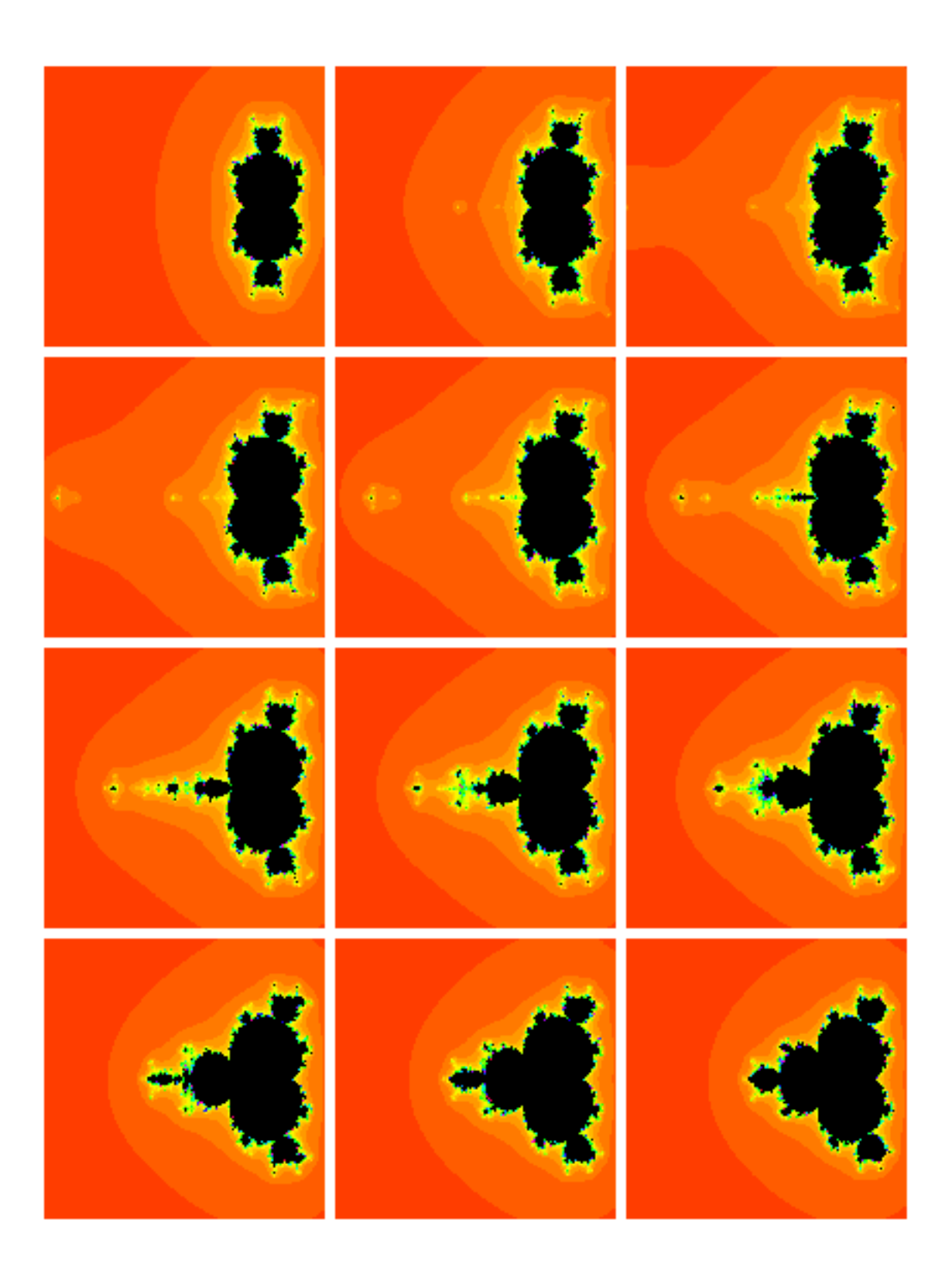

Рис. 26. Типичные кадры преобразования аналога ММ в случае линейной комбинации степенных функций  $aZ_n^3 + bZ_n^4$ при *a*=1-*b* и постепенном изменении величины *b* от 0 до 1

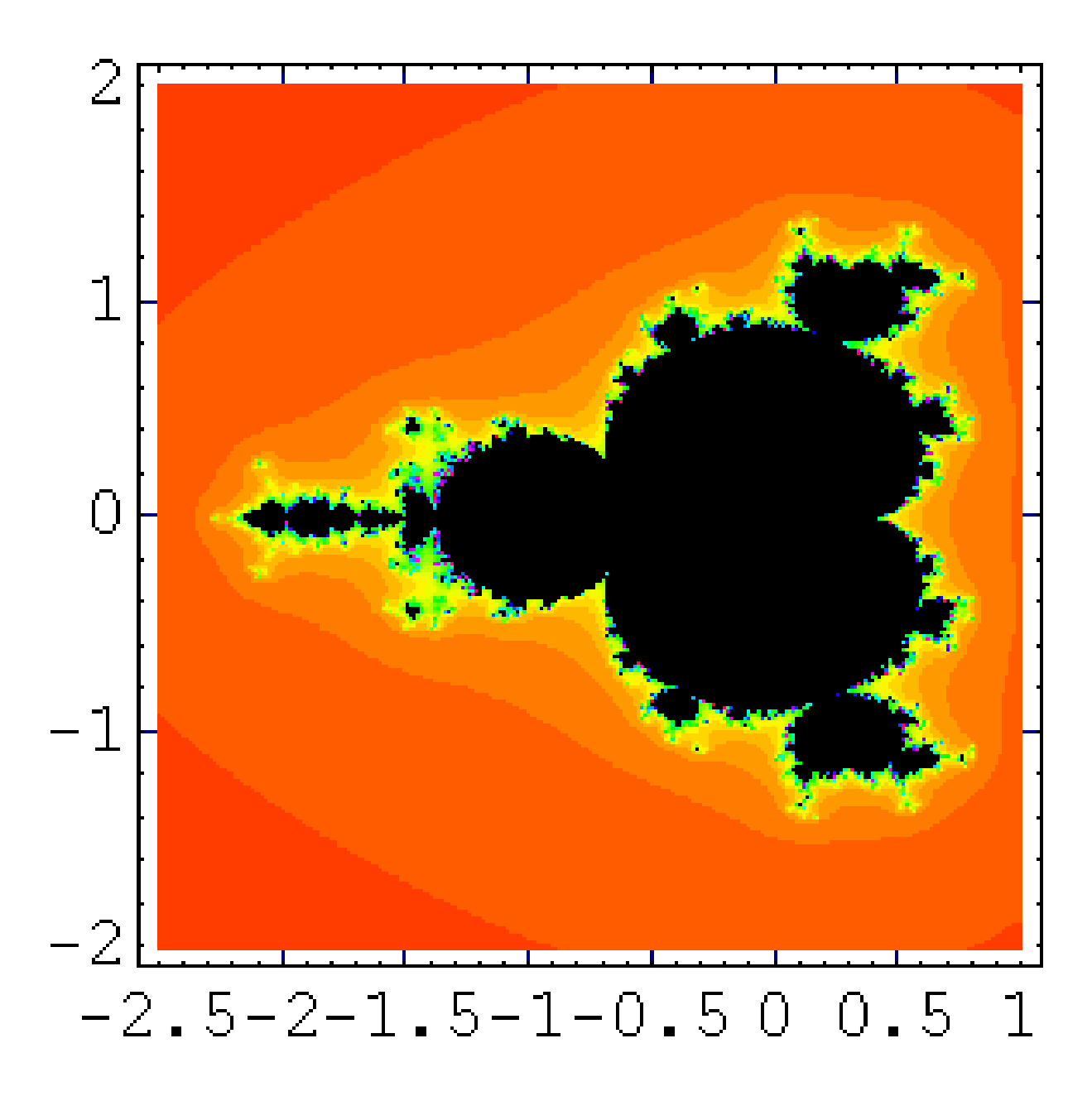

Рис. 27. Картинка аналога ММ в случае линейной комбинации степенных функций при  $K = 3$ ,  $a = 0.6$  и  $b = 0.4$ 

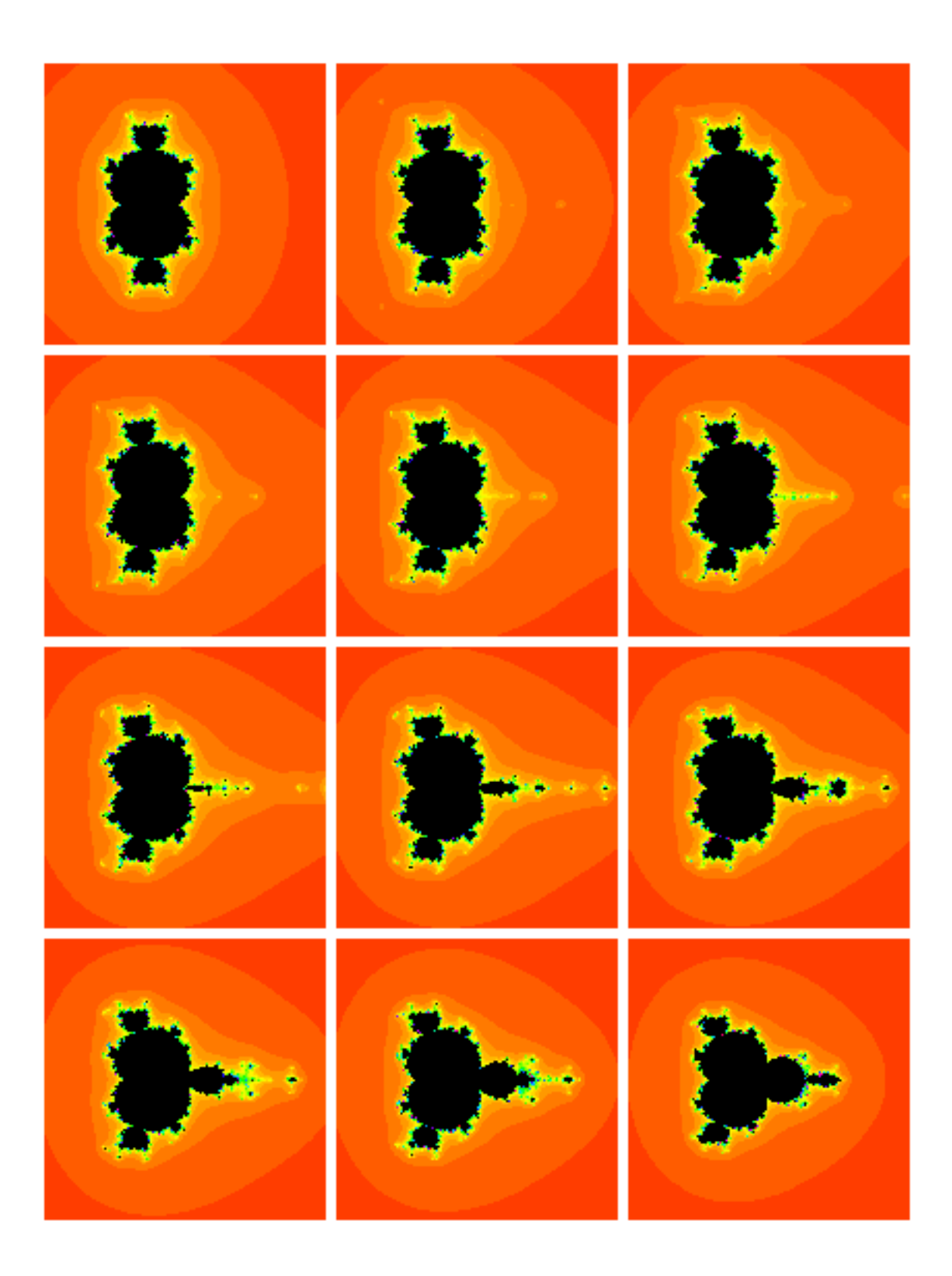

Рис. 28. Избранные кадры преобразования аналога ММ в случае линейной комбинации степенных функций  $aZ_n^3-bZ_n^4$ при *a* =1 и постепенном изменении величины *b* от 0 до 1

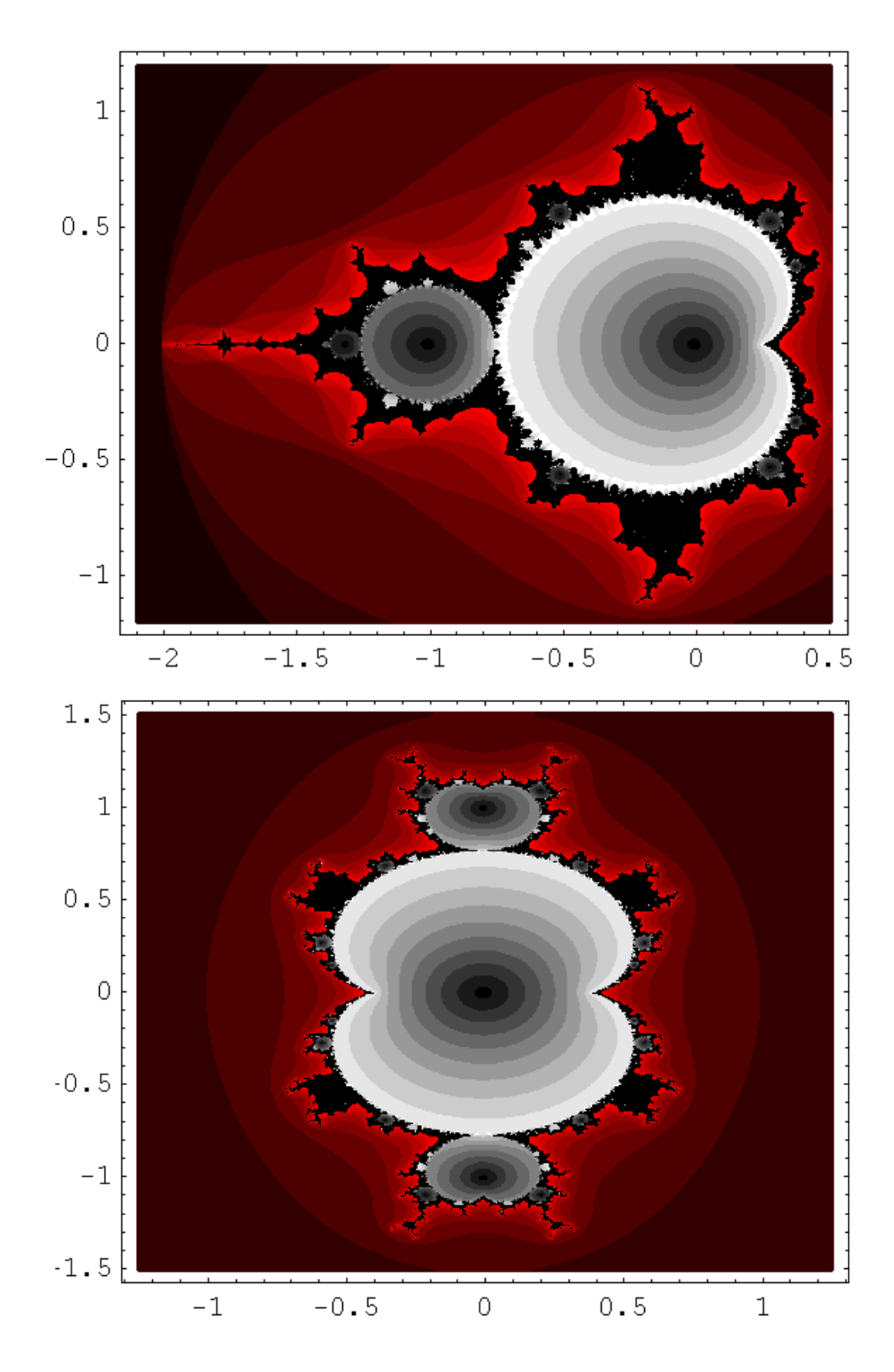

 Рис. 29.Вариант раскраски для внутренней структуры множества Мандельброта и его кубического аналога

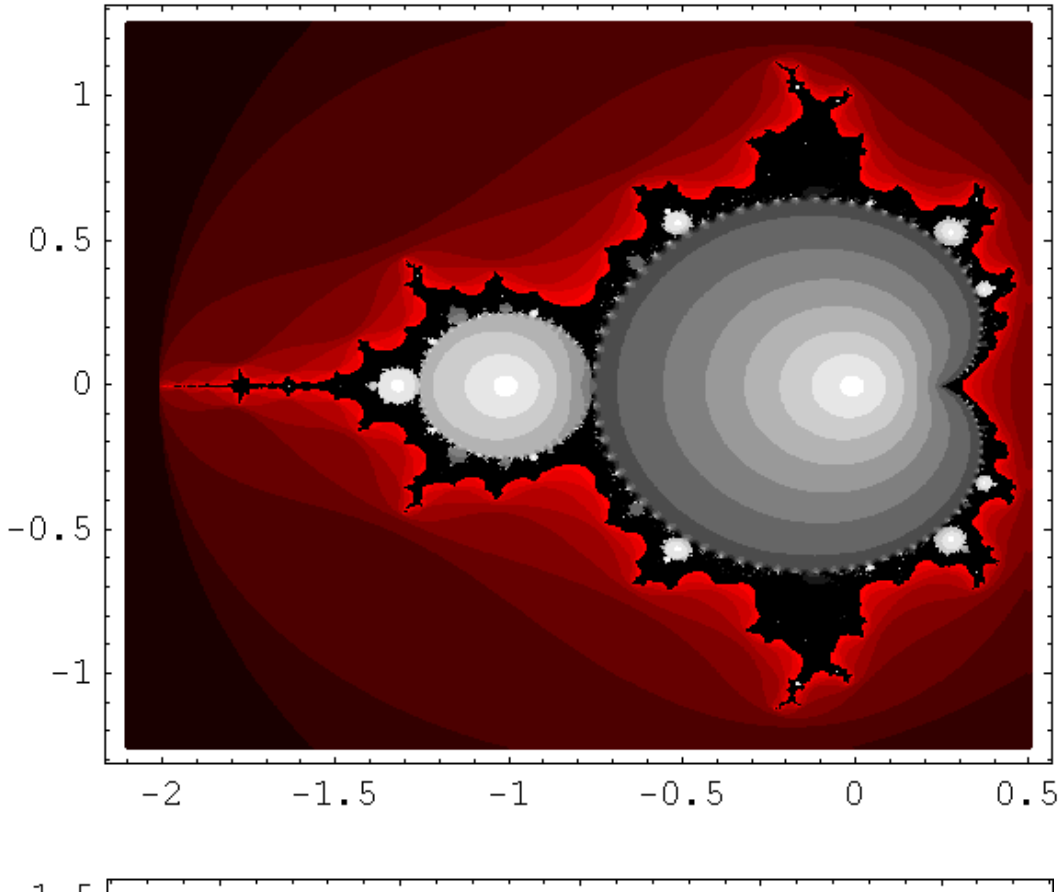

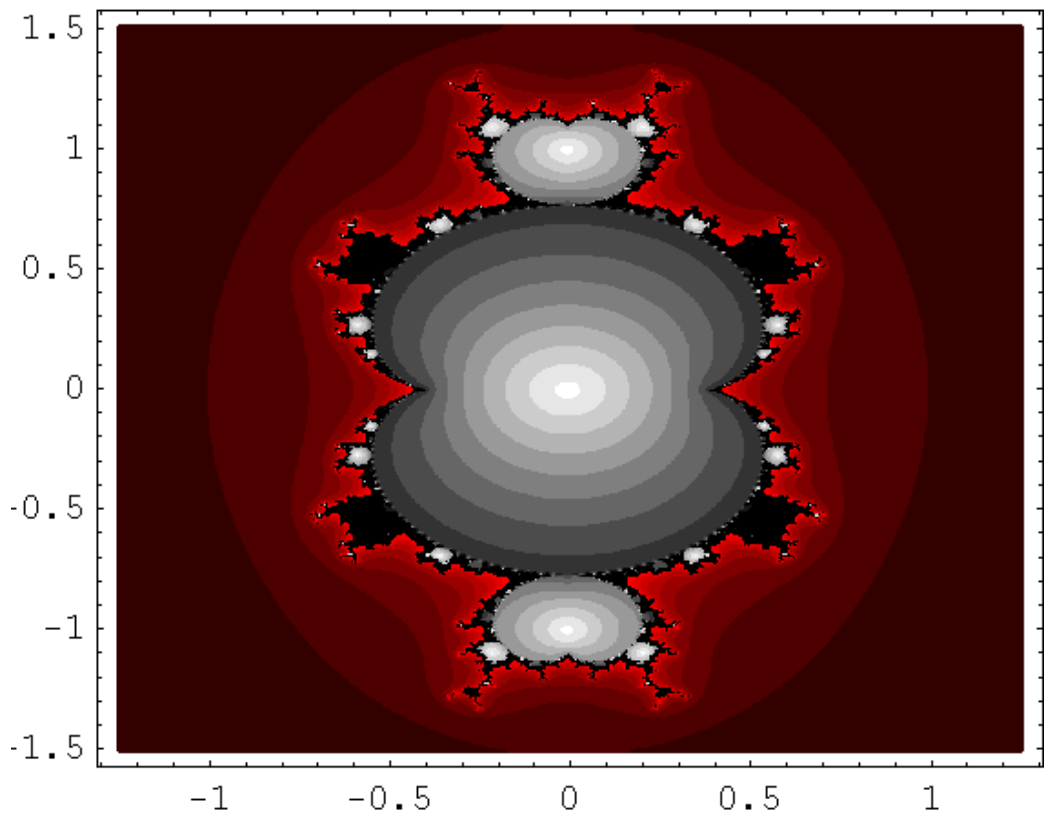

 Рис. 30. Еще один вариант раскраски для внутренней структуры ММ и его кубического аналога

## **СОДЕРЖАНИЕ**

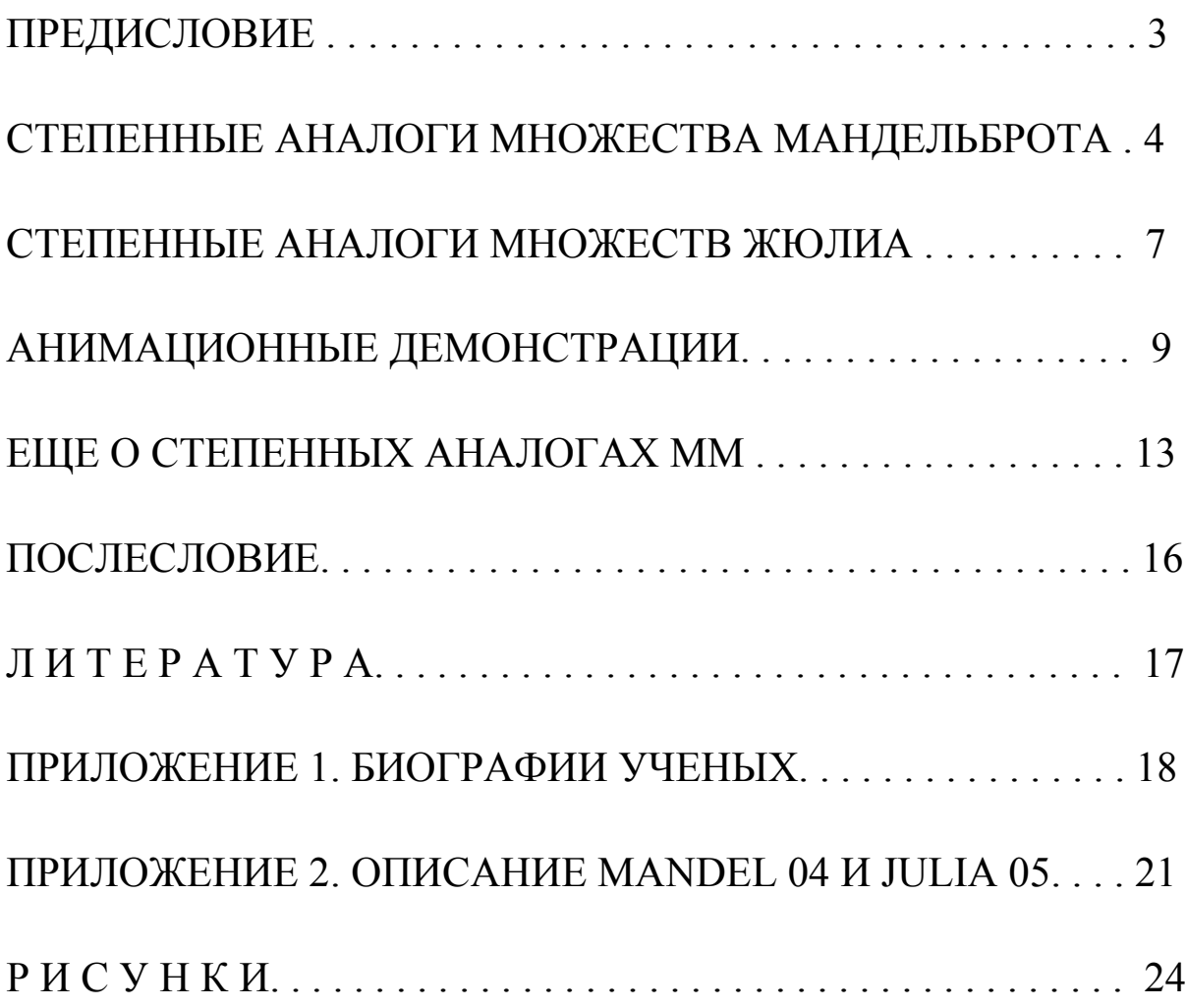

На прилагаемом к книжке компакт-диске содержатся:

1. Компьютерные разработки авторов в виде исполняемых файлов: исследовательские стенды и анимационные демонстрации.

2. Иллюстрации (картинки фрагментов аналогов множеств Мандельброта и Жюлиа).

3. Электронные версии некоторых книг (pdf- и djvu-файлы).

4. Презентации (ppt-файлы).

Науково-популярне видання

Альона Василівна Лимар Володимир Володимирович Ульянов

## ФРАКТАЛИ: ВІД МАТЕМАТИКИ ДО ФІЗИКИ Частина друга

Відповідальний за випуск Г.І.Рашба

Електронна версія

ХНУ им. В.Н.Каразина, 61077 Харків, пл. Свободи, 4.

 $\_$  , and the contribution of the contribution of  $\mathcal{L}_\mathcal{A}$ 

## **Издания кафедры теоретической физики имени академика И.М.Лифшица (вклад Ульяновых)**

К 200-летию Харьковского университета **Серия монографий и учебных пособий**

- 1. В.В.Ульянов. ВСТУП ДО КВАНТОВОЇ КІНЕТИКИ. 2004.
- 2. Ю.В.Василевская, В.В.Ульянов. НОВЫЕ КВАЗИТОЧНОРЕШАЕМЫЕ МОДЕЛИ В КВАНТОВОЙ ТЕОРИИ СПИНОВЫХ СИСТЕМ. – 2005.
- 3. Е.Н.Синельник, В.В.Ульянов ФРАКТАЛЫ: ОТ МАТЕМАТИКИ К ФИЗИКЕ (+CD). – 2005.
- 4. А.В.Лымарь, В.В.Ульянов ФРАКТАЛЫ: ОТ МАТЕМАТИКИ К ФИЗИКЕ. Ч.2 (+CD). – 2010.
- 5. ТЕОРЕТИЧЕСКАЯ ФИЗИКА НА ФИЗИЧЕСКОМ ФАКУЛЬТЕТЕ ХАРЬКОВСКОГО УНИВЕРСИТЕТА. Сост. В.В.Ульянов. – 2009.
- 6. В.В.Ульянов. О КВАЗИКЛАССИЧЕСКОМ ДВИЖЕНИИ ЧАСТИЦ В ПОЛЯХ С ОСОБЕННОСТЯМИ. – 2002.
- 7. В.В.Ульянов ВВОДНЫЕ ЛЕКЦИИ ПО КВАНТОВОЙ МЕХАНИКЕ. Ч. 1. – 2002.
- 8. В.В.Ульянов ВВОДНЫЕ ЛЕКЦИИ ПО КВАНТОВОЙ МЕХАНИКЕ. Ч. 2. – 2002.
- 9. В.В.Ульянов. К ИСТОРИИ ФИЗИЧЕСКОГО ФАКУЛЬТЕТА И КАФЕДРЫ ТЕОРЕТИЧЕСКОЙ ФИЗИКИ. Ч. 1. – 2003.
- 10. В.В.Ульянов. К ИСТОРИИ ФИЗИЧЕСКОГО ФАКУЛЬТЕТА И КАФЕДРЫ ТЕОРЕТИЧЕСКОЙ ФИЗИКИ. Ч. 2. – 2003.
- 11. А.М.Ермолаев, В.В.Ульянов. К ИСТОРИИ ФИЗИЧЕСКОГО ФАКУЛЬТЕТА И КАФЕДРЫ ТЕОРЕТИЧЕСКОЙ ФИЗИКИ.Ч.3.– 2004.
- 12. А.М.Ермолаев, Н.В.Ульянов. СПИНОВЫЕ ВОЛНЫ В НЕФЕРРОМАГНИТНЫХ ПРОВОДНИКАХ С ПРИМЕСНЫМИ СОСТОЯНИЯМИ ЭЛЕКТРОНОВ. – 2006.
- 13. А.М.Ermolaev, N.V.Ulyanov. ЕLECTRON SPIN WAVES IN NONMAGNETIC CONDUCTORS WITH RESONANCE STATES OF ELECTRONS. – 2008.
- 14. О.М.Єрмолаєв, В.В.Ульянов. СТИСЛИЙ НАРИС ІСТОРІЇ КАФЕДРИ ТЕОРЕТИЧНОЇ ФІЗИКИ ІМЕНІ АКАДЕМІКА І.М.ЛІФШИЦЯ. – 2008.

## <sup>К</sup> 200-летию Харьковского университета **Серия воспоминаний <sup>о</sup> Детях физмата**

- 1. В.В.Ульянов
- АН А Т О Л И Й И В А Н О В И Ч Ш А Р А П О В. 2002, 2007(CD).
- 2. В.В.Ульянов. Н А У Н И В Е Р С И Т Е Т С К О Й. 2002, 2007(CD).
- 3. В.В.Ульянов. М О Й Д Р У Г Т О Л Ь К А (А Н А Т О Л И Й
- Г А В Р И Л О В И Ч К Л А Д К О В О Й). 2002, 2007(CD).
- 4. ЛЕГЕНДЫ И БЫЛИ СТАРОГО ФИЗМАТА Ч.I. Сборник рассказов. Агафонова Н.Ф., Дзюба А.С., Перваков В.А., Сизова З.И., Ульянов В.В., Шарапов А.И. - 2002. Ч. I I. Сборник рассказов. Агафонова Н.Ф., Бляшенко Г.С., Гапон Э.В, Иванов И.Г., Кондратьев Б.В., Мерисов Б.А., Ульянов В.В., Хижковый В.П., Шарапов А.И. - 2002. Ч.I I I. Сборник рассказов. Агафонова Н.Ф., Бляшенко Г.С.,КозинецВ.В., Кондратьев Б.В., Николаев Г.Т., Ульянов В.В.,Шарапов А.И.- 2002. Ч.IV. Сборник рассказов. Бляшенко Г.С., Гребенник И.П., Мерисов Б.А., Ульнов В.В., Чебанова Т.С. - 2002. Ч.V. Сборник рассказов. Бляшенко Г.С., Валиев Б.М., Гребенник И.П., Мерисов Б.А., Сизова З.И., Ульянов В.В. - 2002. Ч.VI. Сборник рассказов. Барьяхтар В.Г., Гребенник И.П., Креснин А.А., Манжелий В.Г., Пустовалов В.В., Рофе-Бекетов Ф.С., Ульянов В.В., Яцук К.П. - 2003. Ч.VII.Сборник стихов.Николаев Г.Т.,Рогинкина Н.А.,Рофе-Бекетов Ф.С., Сизова З.И., Степановский Ю.П., Ульянов В.В., Шарапов А.И. - 2003. Ч.VIII. Сборник рассказов. Гребенник И.П., Тартаковский В.К., Ульянов В.В., Яцук К.П. - 2003. Ч.IХ. Сборник рассказов. Бляшенко Г.С., Гребенник И.П., Пустовалов В.В., Ульянов В.В., Яцук К.П. - 2003.. Ч.Х. Сборник рассказов. Гребенник И.П., Ульянов В.В., Хижковый В.П., Яцук К.П. - 2003. Ч.ХI. Сборник стихов. Бирюков В.Я., Кан Я.С., Николаев Г.Т., Рофе- Бекетов Ф.С., Ульянов В.В., Шарапов А.И., Яцук К.П., Яцук Л.П. - 2003. Ч.ХII. Сборник рассказов. Боярский Л.А., Гребенник И.П., Малеев В.Я., Пустовалов В.В., Ульянов В.В., Чебанова Т.С. - 2004. Ч.ХIII. Сборник рассказов. Ковинько Н.М., Мазель Е.З., Ривкина Э.М., Розенберг В.Я., Тартаковский В.К., Ульянов В.В., Шарапов А.И. - 2008. Ч.ХIV. Сборник стихов. Бирюков В.Я., Евланов М.В., Кан Я.С., Николаев Г.Т., Рогинкина Н.А., Рофе-Бекетов Ф.С., Сизова З.И., Степановский Ю.П., Таранова Г.М., Ульянов В.В., Шарапов А.И., Яцук К.П., Яцук Л.П. - 2009. Ч.ХV. Сборник рассказов. Креснин А.А., Ульянов В.В., Федченко Л.Ю., Хайтман Е.Н., Яровая Р.Г. - 2009. Ч.ХVI. Сборник рассказов. Рофе-Бекетов Ф.С., Татарченко Л.П., Ульянов В.В. - 2009. 5. В.В.Ульянов. КАК МЫ ПРАЗДНОВАЛИ 50-ЛЕТИЕ ОКОНЧАНИЯ
	- УНИВЕРСИТЕТА (+CD). 2007.

## К 200-летию Харьковского университета

#### **Серия воспоминаний о жизни в ХХ веке**

1. В.В.Ульянов. Д О В О Й Н Ы (1934-1941). – 2002.

- 2. В.В.Ульянов. В О Е Н Н Ы Е Г О Д Ы (1941-1945). 2002.
- 3. В.В.Ульянов. В Ш К О Л Е (1945-1952). 2002.
- 4. В.В.Ульянов
	- Р А С С К А З Ы О ЛЕТНЕМ ОТДЫХЕ (1934-1950). 2003.
- 5. В.В.Ульянов
	- Р А С С К А З Ы О ЛЕТНЕМ ОТДЫХЕ (1951-1954). 2003.
- 6. В.В.Ульянов, И.П.Ульянова
	- Р А С С К А З Ы О ЛЕТНЕМ ОТДЫХЕ (1955-1957). 2003.
- 7. В.В.Ульянов, И.П.Ульянова Р А С С К А З Ы О ЛЕТНЕМ ОТДЫХЕ (1958-1961). – 2003.
- 8. В.В.Ульянов. Д В А Д Н Я В А Л У Ш Т Е. 2003. (Волейбольные грёзы)
- 9. В.В.Ульянов. Д В А Д Ц А Т Ы Й Д О М. 2003.
- 10. В.В.Ульянов. 5 0 Л Е Т С П У С Т Я. 2003.
- 11. В.А.Ульянов. ВОСПОМИНАНИЯ ДЕТСТВА И ЮНОСТИ. 2003.
- 12. В.А.Ульянов. МОЯ ПОЕЗДКА В США И ОБРАТНО. 2003.
- 13. В.А.Ульянов. С Т Р А Н И Ч К И Ж И З Н И. 2003.
- 14. В.В.Ульянов. РОДОСЛОВНАЯ НАШЕЙ СЕМЬИ. 2004.
- 15. В.В.Ульянов. П О Л В Е К А В У Н И В Е Р С И Т Е Т Е. 2004.
- 16. В.В.Ульянов, И.П.Ульянова

 Р А С С К А З Ы О ЛЕТНЕМ ОТДЫХЕ (1962-1967)+CD. – 2006. 17. В.В.Ульянов

П О Л В Е К А В У Н И В Е Р С И Т Е Т Е (2-е изд., доп.). – 2007.

- 18. В.В.Ульянов
	- ВИКТОР ЕВГЕНЬЕВИЧ РУБАНОВИЧ (+CD). 2008.
- 19. В.В.Ульянов. Н О В О Е О ПУШКИНЕ И ГОГОЛЕ. 2009 (CD).
- 20. В.В.Ульянов. И З Д А Н И Я. В Ы С Т А В К А К Н И Г . 2009 (CD).
- 21. Н.В.Ульянов, И.П.Ульянова. ЧЕРНОГОРИЯ. ИЮЛЬ 2009. 2009 (CD).
- 22. Н.В.Ульянов, И.П.Ульянова. ПО ЮГУ ЕВРОПЫ. 2009 (CD).
- 23. Н.В.Ульянов, И.П.Ульянова. БОЛГАРИЯ И РУМЫНИЯ. 2010 (CD).
- 24. В.В.Ульянов. К 150-ЛЕТИЮ А.П.ЧЕХОВА. 2010 (CD).
- 25. В.В.Ульянов. К 170-ЛЕТИЮ П.И.ЧАЙКОВСКОГО. 2010 (CD).
- 26. В.В.Ульянов. МОЯ МУЗЫКАЛЬНАЯ ИСТОРИЯ (+DVD).– 2010.

27. В.В.Ульянов, И.П.Ульянова

Р А С С К А З Ы О ЛЕТНЕМ ОТДЫХЕ (1968-1973)+DVD. – 2010.

<sup>К</sup> 200-летию Харьковского университета **Серия воспоминаний об ученых-физиках**

```
 1. В.В.Ульянов
  И ЛЬЯ МИХАЙ ЛОВИЧ ЛИФ ШИЦ. – 2001, 2007(+DVD).
 2. А.М.Ермолаев, В.В.Ульянов
  МОИСЕЙ ИСААКОВИЧ КАГАНОВ. - 2001.
 3. В.В.Ульянов. ЛЕВ ЭЛЕАЗАРОВИЧ ПАРГАМАНИК. – 2002. 
 4. В.Г.Песчанский, В.В.Ульянов
  ЛЕОНИД СТЕПАНОВИЧ ГУЛИДА. - 2002.
 5. В.В.Ульянов
   Б О Р И С И Е Р Е М И Е В И Ч В Е Р К И Н. – 2002. 
 6. А.М.Ермолаев, В.В.Ульянов
   А Р Н О Л Ь Д М А Р К О В И Ч К О С Е В И Ч. – 2002. 
 7. В.В.Ульянов
  ВИКТОР МОИСЕЕВИЧ ЦУКЕРНИК. - 2002.
 8. А.М.Ермолаев, В.В.Ульянов
   ВАЛЕНТИН ГРИГОРЬЕВИЧ П Е С Ч А Н С К И Й. 2002. 
 9. А.М.Ермолаев, В.В.Ульянов
   Э М А Н У И Л А Й З И К О В И Ч К А Н Е Р. – 2002. 
10. А.М.Ермолаев, Ю.П.Степановский, В.В.Ульянов
  АЛЕКСАНДР ИЛЬИЧ АХИЕЗЕР. – 2002.
11. В.В.Ульянов
   АНДРЕЙ ВЛАДИМИРОВИЧ Ж Е Л Е Х О В С К И Й. – 2003. 
12. В.Г.Песчанский, В.В.Ульянов
   В Л А Д И М И Р П Е Т Р О В И Ч Г А Л А Й К О. – 2003. 
13. А.М.Ермолаев, В.В.Ульянов
  ИГОРЬ ИВАНОВИЧ ФАЛЬКО. - 2003.
14. Г.И.Рашба, В.В.Ульянов
   А Л Е К С А Н Д Р М И Х А Й Л О В И Ч Е Р М О Л А Е В. –2003. 
15. 
16. А.М.Ермолаев, В.В.Ульянов
```
ОЛЕГ ИВАНОВИЧ ЛЮБИМОВ. - 2005.

17. В.В.Ульянов. Л А Н Д А У В Х А Р Ь К О В Е. – 2008.

18. В.В.Ульянов. ВОСПОМИНАНИЯ ФИЗИКА-ТЕОРЕТИКА. Ч.1. – 2008.

19. В.В.Ульянов. К 95-ЛЕТИЮ Л.Э.ПАРГАМАНИКА. – 2009 (CD).

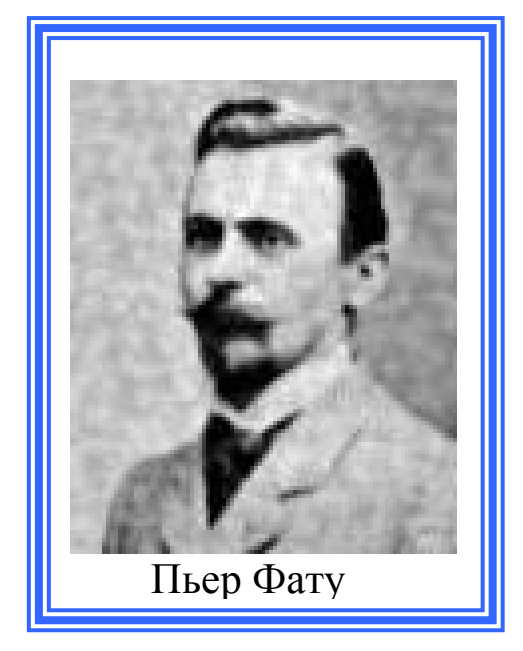

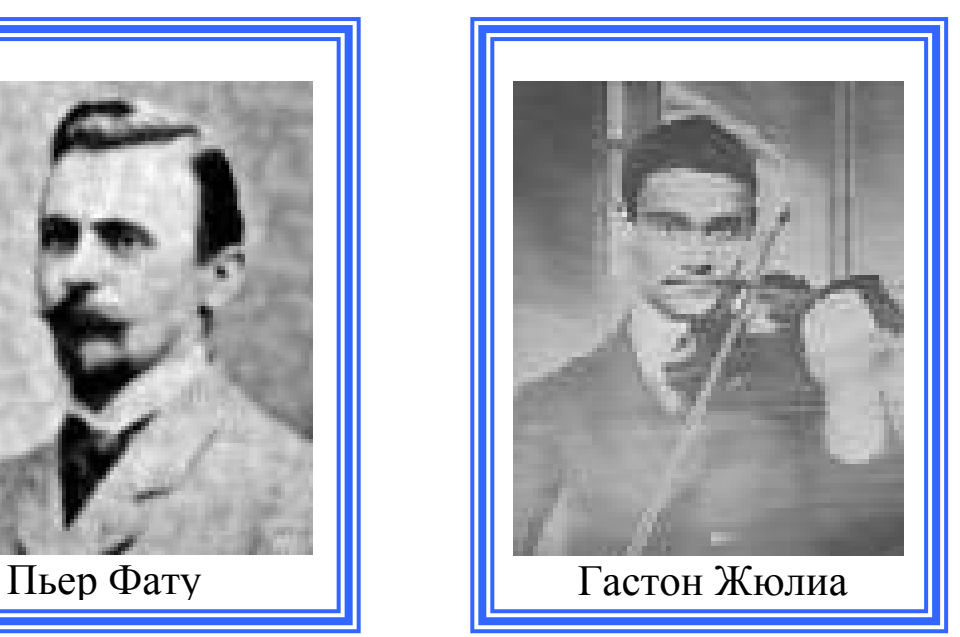

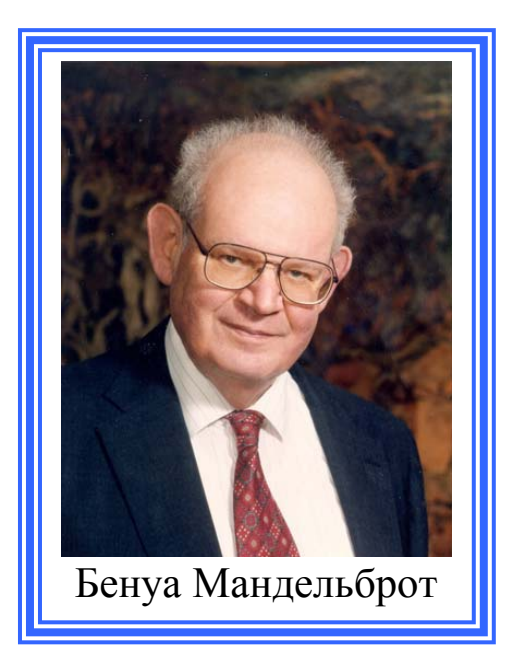